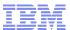

# **Build Your Own z/OS Documentation Library**

SHARE Session 8925: Monday, February 28, 2011: 4:30 PM-5:30 PM

Speakers: Geoff Smith IBM Corp (<a href="mailto:gksmith@us.ibm.com">gksmith@us.ibm.com</a>) and Ann Hernandez IBM Corp. (<a href="mailto:akhernan@us.ibm.com">akhernan@us.ibm.com</a>)

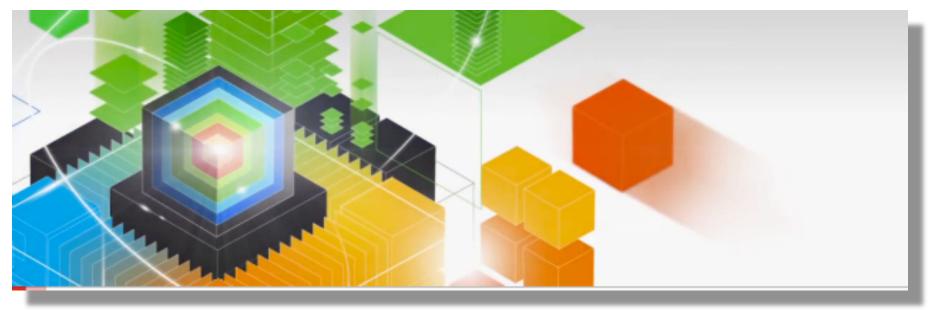

#### **Trademarks**

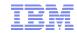

#### The following are trademarks of the International Business Machines Corporation in the United States and/or other countries.

Active Energy Manager FICON\* Rational\* System z9\* CICS\* IBM\* Redbooks\* System z10 DataPower\* IBM eServer REXX Tivoli\* DR2\* IBM logo\* RMF WebSohere\* developerWorks\* IMS S/390\* 79 **DFSMS** Infoprint\* SYSRFXX\* z/Architecture\* DFSMSdfp Language Environment\* z/OS\* System i\* DFSMShsm Lotus\* System p\* 7/VM\* DFSMSrmm SystemPac\* MQSeries\* z/VSE **DFSORT** OMEGAMON\* System Storage zSeries\* Domino Parallel Sysplex\* System z\* DRDA\* RACF\* DS8000\*

#### The following are trademarks or registered trademarks of other companies.

Java and all Java-related trademarks and logos are trademarks of Sun Microsystems, Inc., in the United States and other countries

Linux is a trademark of Linus Torvalds in the united States and other countries..

UNIX is a registered trademark of The Open Group in the United States and other countries.

Microsoft and Excel are registered trademarks of Microsoft Corporation in the United States and other countries.

\* All other products may be trademarks or registered trademarks of their respective companies.

#### Notes:

Performance is in Internal Throughput Rate (ITR) ratio based on measurements and projections using standard IBM benchmarks in a controlled environment. The actual throughput that any user will experience will vary depending upon considerations such as the amount of multiprogramming in the user's job stream, the I/O configuration, the storage configuration, and the workload processed. Therefore, no assurance can be given that an individual user will achieve throughput improvements equivalent to the performance ratios stated here.

IBM hardware products are manufactured from new parts, or new and serviceable used parts. Regardless, our warranty terms apply.

All customer examples cited or described in this presentation are presented as illustrations of the manner in which some customers have used IBM products and the results they may have achieved. Actual environmental costs and performance characteristics will vary depending on individual customer configurations and conditions.

This publication was produced in the United States. IBM may not offer the products, services or features discussed in this document in other countries, and the information may be subject to change without notice. Consult your local IBM business contact for information on the product or services available in your area. All statements regarding IBM's future direction and intent are subject to change or withdrawal without notice, and represent goals and objectives only. Information about non-IBM products is obtained from the manufacturers of those products or their published announcements. IBM has not tested those products and cannot confirm the performance, compatibility, or any other claims related to non-IBM products. Questions on the capabilities of non-IBM products should be addressed to the suppliers of those products.

Prices subject to change without notice. Contact your IBM representative or Business Partner for the most current pricing in your geography.

<sup>\*</sup> Registered trademarks of IBM Corporation

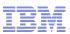

#### **Abstract**

Whether you are a lone systems programmer building a personal library for your own use or you are a information librarian responsible for building a corporate wide library of documentation, this session should be useful to you. The speaker will go over how to build your own repositories using your choice of technologies. He will then step through how to create a central repository using IBM Library Server, and show you how to customize Eclipse based Information Centers. The speaker will demonstrate how to create shelves of information customized for different roles. You'll learn how easy it is to create a custom shelf for systems programmers, applications programmers or systems operators

In exchange for completing a survey, attendees will receive a copy of IBM's latest softcopy collection kit.

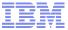

#### Agenda

z/OS ® What's New in Product Documentation
Changes for V1R13 and R12
Softcopy Collection Update
Hot Topics Update
z/OS Product Documentation Surveys Results
z/OS Documentation Strategy Tools and Technologies (10 min)
Recap: Information Strategy
Library Centers and Information Centers which is which?

#### **Tour of the z/OS DB2/IMS Information Center – Ann Hernadez (10 min?)**

z/OS Online Library (15 min)
Start Here: zFavorites Library Map
Scoping and filtering your searches
Accessing Libraries on the go

#### **Tour of the DB2/IMS Information Center (by Ann Hernandez)**

**Creating Custom Libraries** 

Using the z/OS SHARE Quick Start DVD

**Appendix** 

A. Reference: Tools and resources for System z Education
Update on the IBM Academic Initiative
z/OS basic skills information center
Tools for new application developers
zNextGen
B. Misc Tips and tools for finding Information

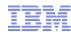

# What's New in z/OS Product Documentation

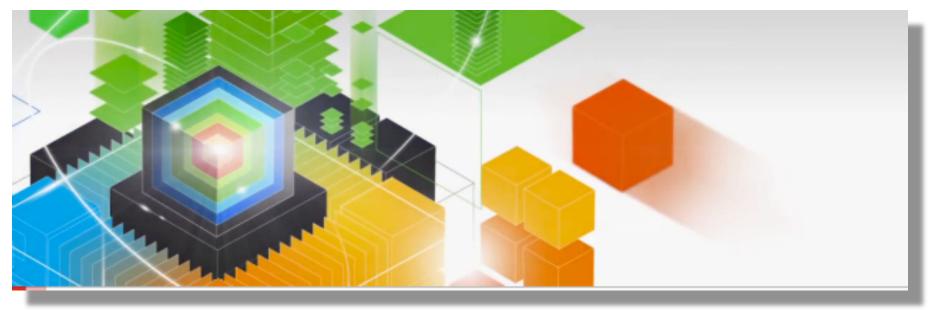

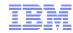

#### z/OS V1R12 Product Documentation Changes

#### **New books**

- A new book has been added to support the new product, IBM z/OS Management Facility: IBM z/OS Management Facility Configuration Guide (SA38-0652).
- Another book is recommended in conjunction with support for IBM z/OSMF: IBM WebSphere Application Server OEM Edition for z/OS Configuration Guide, GA38-0631).
- A new book has been added to the IBM Tivoli Directory Server library: *IBM Tivoli Directory Server Messages and Codes for z/OS* (SA23-2262).

#### **Changed Information**

> z/OS Support for Unicode: Using Unicode Services has been re-titled to z/OS Unicode Services User's Guide and Reference.

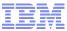

## Changes for z/OS V1R13 Product Documentation

#### **Deleted/Changed Books**

z/OS Connection Scaling Reference

Starting in R13, Distributed Computing Environment (DCE) and Distributed Computing Environment Security Server (DCE Security Server) will no longer be shipped with z/OS; therefore, the following books have been deleted:

- z/OS DCE Administration Guide, SC24-5904
- z/OS DCE Application Development Guide: Core Components, SC24-5905
- z/OS DCE Application Development Guide: Directory Services, SC24-5906
- z/OS DCE Application Development Guide: Introduction and Style, SC24-5907
- z/OS DCE Application Development Reference, SC24-5908
- z/OS DCE Command Reference, SC24-5909
- z/OS DCE Configuring and Getting Started, SC24-5910
- z/OS DCE Introduction, SC24-5911
- z/OS DCE Messages and Codes, SC24-5912
- z/OS DCE Planning, SC24-5913
- z/OS DCE User's Guide, SC24-5914

z/OS Distributed File Service Customization, SC24-5916, and z/OS Distributed FileService Administration, SC24-5915, are being deleted from the DFS library. They contained a high proportion of information about DCE, which is a product no longer supported by IBM. The remaining information from these books will be moved to z/OS Distributed File Service SMB Administration and z/OS Distributed File Service zFS Administration.

## IBM z/OS Softcopy Collections

- Used:
  - As the basis for our Internet Library
  - To populate local repositories
  - For standalone access, and emergencies
- Distributed with
  - IBM Softcopy Reader
  - IBM Softcopy Librarian
- The DVD simplifies softcopy management as users switch levels of the system, they simply switch DVDs (i.e. z/OS V1R11)
- SoftCopy Librarian is used to update local repositories directly from Boulder
- Now contain Indexed PDFs (PDFs with the power of BookManager search)

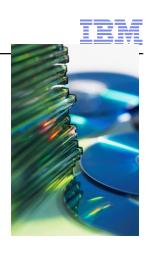

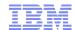

#### Softcopy Collection Update

#### Availability and refresh schedule

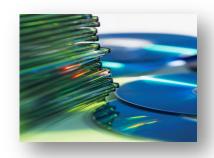

| z/OS Release                 | Latest update available |
|------------------------------|-------------------------|
| z/OS Release 11              | September 25, 2009      |
| CD, DVD and Internet Library | Refresh April 2, 2010   |
| z/OS Release 10              | September 26, 2008      |
| CD, DVD and Internet Library | Refresh April 3, 2009   |
| z/OS Release 9               | September 28, 2007      |
| CD, DVD and Internet Library | Refresh April 4, 2008   |

Starting with z/OS Release 6, annual product release cycle - at least one softcopy refresh, typically 6 months after GA.

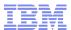

#### Softcopy Update: Priced z/OS documentation features

The following priced features are *subscriptions* and include automatic shipment of collection updates while z/OS V1 is orderable.

#### Order feature by collection title

#### z/OS V1Rx & Software Products DVD Collection (SK3T-4271)

- •Includes a single release of z/OS plus related z/OS software product libraries.
- •Includes both PDF and BookManager formats, when available.
- ■BookManager and PDF formats ship on separate DVDs in the collection
- Includes selected IBM Redbooks, in PDF format, related to z/OS and other System z products.
- •Includes the contents of the zFavorites for zSeries..
- Requires a DVD drive that can read disks in DVD-9 (single-sided, dual layer format).

#### IBM eServer Redbooks (SK3T-7876)

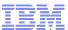

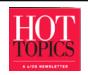

#### z/OS Hot Topics Newsletter

- Easy-to-use, hands-on, technical information not often found in standard z/OS product references.
- Articles by z/OS designers, testers, developers and service.
- Emphasis on presenting technical information in a lively, informal manner.
- Published semi-annually to coincide with the SHARE user conference.
- Latest issue: GA22-7501-20, issue 24 Learn how the zEnterprise System is transforming the world.

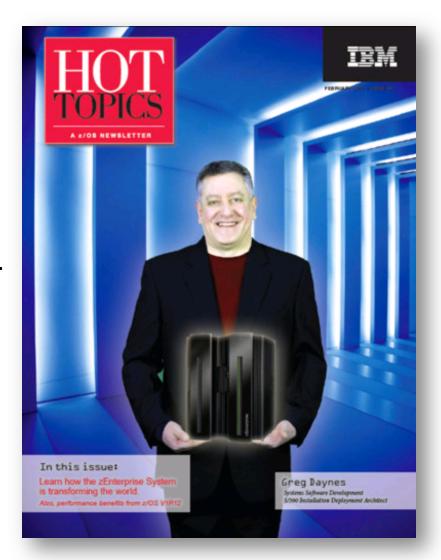

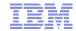

undreds of articles online at the Hot Topics website

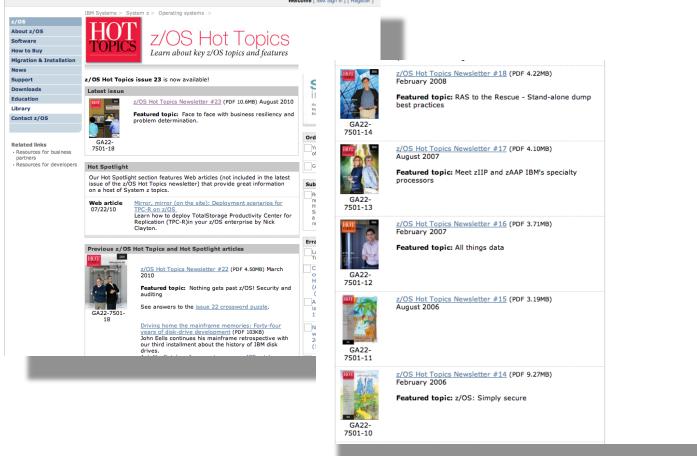

http://www.ibm.com/systems/z/os/zos/bkserv/hot\_topics.html

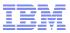

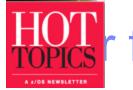

# feedback is important to us

- Do you have a favorite z/OS function or product that you want to learn more about?
- Have you found any recent articles to be especially helpful?
- Would you like to see more articles about System z hardware, such as specialty engines and storage devices?
- Are there other themes that you'd like us to devote an issue to?

Drop us a line and let us know at <a href="mailto:newsletr@us.ibm.com">newsletr@us.ibm.com</a>

(the e-mail address is posted inside the front cover of every issue)

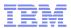

# Our Documentation Surveys – We listen to you

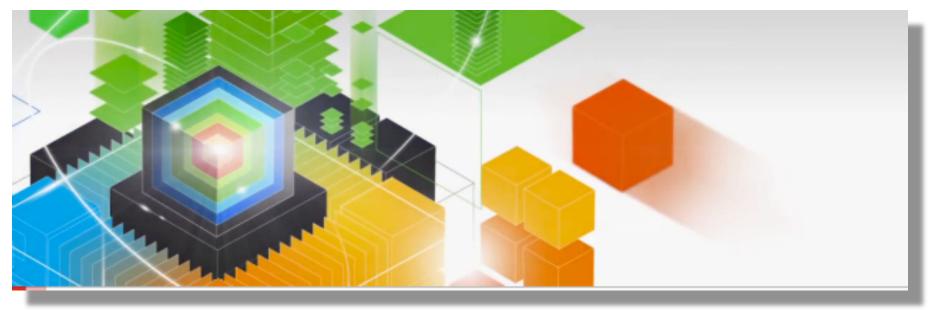

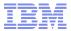

# About our z/OS Documentation Surveys

- The surveys are distributed twice a year at SHARE. Typically we collect 250 to 300 surveys
- We use them to:
  - Track the quality and get feedback on our current information deliverables
  - Help us direct our documentation strategy to serve you best
  - Gather requirements for future deliverables

#### Rate z/OS Documentation on the following qualities

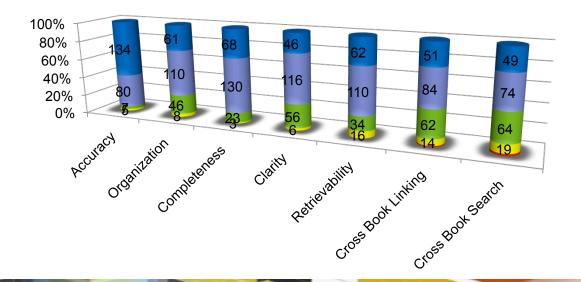

On a scale of 1-5
where:

1
2 = Very Dissatisfied
3
4
5 = Very Satisfied

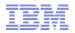

#### **Our Scorecard**

- An example of how we track our quality.
- These charts show how our customer satisfaction has improved over time.

On a scale of 1-5 where:

- 1 = Very Dissatisfied
- 2
- **3**
- **4**
- 5 = Very Satisfied

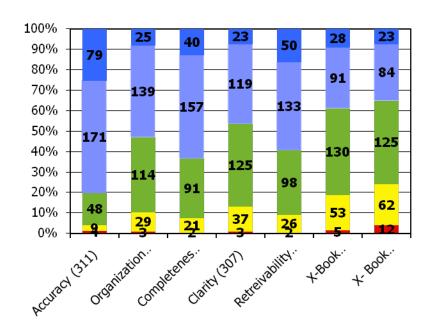

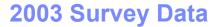

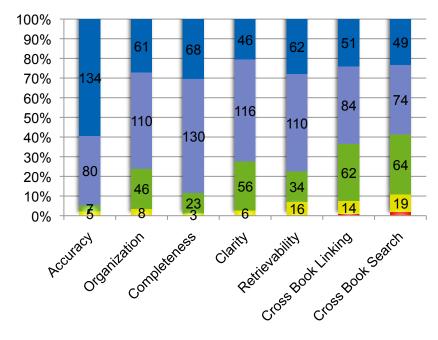

2009 Survey Data

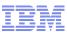

# Rate your satisfaction with BookManager's PDF search

- For a long time, customers requested a PDF search that was as robust as BookManager, so two years ago, we introduced IBM Advanced Linguistic Search for PDF, which uses BookManager indexing to improve PDF search.
- It takes time for customers to discover new offerings. (It was 5 years before LookAt was well known).
- PDF search is extra effort for ID shops and we wanted to know if it was worth the effort in continuing to produce indexed PDFs.
- This chart shows that PDF search is an overwhelming success and so we will continue to deliver it.

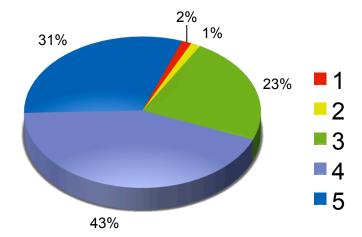

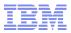

# Listening to the customer

#### A sample of the improvements made over time as a result of SHARE feedback

| z/OS Customer Requirements                            | Deliverables                                                          |
|-------------------------------------------------------|-----------------------------------------------------------------------|
| Help me manage softcopy documentation                 | Softcopy librarian and DVD collections XKS support to manage PDFs     |
| Give me access to information on the go.              | Hand-held support for Library Server                                  |
| Make it easy to find message information              | LookAt and LookAt mobile                                              |
| Faster access to command information                  | Command filtering in library centers                                  |
| Provide a BookManager like search for PDF             | The IBM Advanced Linguistic Search for PDF and z/OS base indexed PDFs |
| Provide a central repository for all z/OS information | base indexed i bi s                                                   |
| Lucent to Cooking = 100 information                   | z/OS Library Centers contain base, plus software products information |
| I want to Google z/OS information                     | We delivered the z/OS Information Centers indexable by Google         |
| Free education materials for the newbie               | z/OS Basic Skills Information Centers                                 |

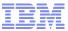

#### Improvements in plan for 2011

#### Requirement

• Improve information currency

- Provide free education materials for people new to z/OS
- Enable large systems thinking at universities
- Improve search

#### **Deliverables**

- Optimize for Information Center delivery to improve information currency
- Continuing investment and growing z/ OS Basic Skills IC
- Continuing investment in the Academic Skills Initiative
- Provide personal shelf function and standard search scopes

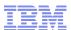

# z/OS Documentation Strategy Tools and Technologies

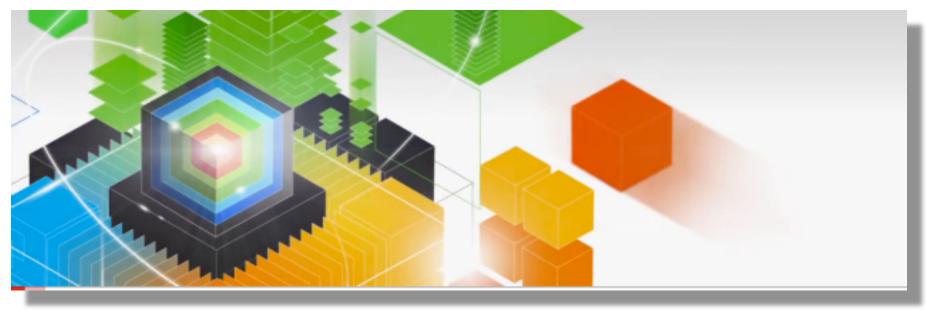

# Recap Documentation Strategy

# **Today**

- Authoring
  - -SGML (IBMIDDOC)
  - Books and book metaphor
- Information Formats
  - BookManager, PDF, IndexedPDFs, HTML via LibraryServer
- Distribution
  - -Internet
  - -CD Collections
  - –DVD Collections

#### **Tomorrow**

- Authoring
  - -XML (DITA Open)
  - -Articles and web metaphor
- Information Formats
  - Eclipse-based Information Centers, RSS, PDFs, Indexed PDFs
- Distribution
  - -Internet
  - -DVD

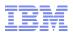

## **Recap: Information Strategy**

- **IBM Library Server**, formerly known as IBM BookServer ships with z/OS and is used to convert BookManager books on the fly to HTML to serve on the internet. It also serves PDF.
  - Library Centers: are repositories created using Library Server.
  - Example: z/OS V1R9 Library Center ( http://publibz.boulder.ibm.com/bookmgr OS390/libraryserver/zosv1r9/)
- IBM Eclipse Help System (IEHS), is the new strategic framework for delivering online help, and Information Centers. The content is typically already in HTML format, so you can think of IEHS as a mini website.
  - Information Centers: are repositories created using IEHS.
  - Example: z/OS V1R9 Information Center Beta
  - (http://publib.boulder.ibm.com/Information Centers/zos/v1r9/index.jsp)

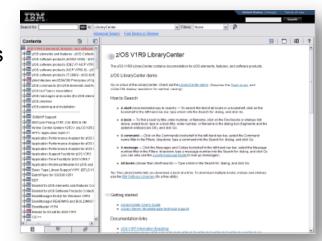

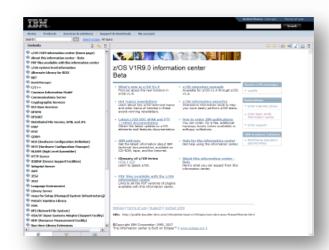

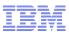

# Library Center and Information Centers Compared

#### IBM Library Centers (BookManager-based)

- One repository has multiple products
- Not indexed by Google and others
- Within the repository, BookManager search is used.
- Library Center repositories can be updated using IBM's softcopy librarian

#### **IBM Information Centers (Eclipse-based)**

- Usually one repository per product
- Can be indexed by Google and others
- Within the repository, Lucene search is used
- Eclipse based repositories have a built in update function

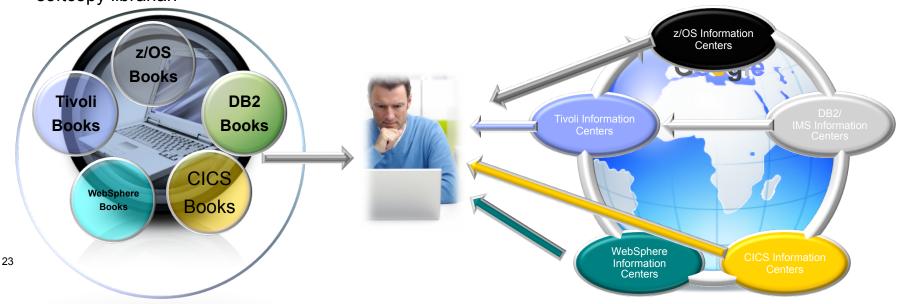

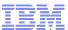

# BookManager to Information Center Mapping

## **BookManager**

- Search shelves are used to provide filtered searches
- There are shelves by
  - -Element and feature
  - -Tasks
    - Planning
    - Installation
    - Diagnosis
  - -Reference
  - –What shelves are used?

#### **Information Centers**

- Search scopes help narrow search
- Inherent by architecture are the elements and feature scopes
- Currently there are no other specialized scopes
- Are search scopes needed?
- If so what ones are critical?

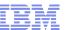

#### The z/OS Base Documentation Team's Transition

- We plan to maintain traditional deliverables during the transition.
  - Short term we will continue to produce BookManager and PDF
  - We are optimizing for information center delivery
  - If you are unable to move to information centers now, we've added function to Library Server to help
- In 2009, we provided our first production level information center (z/OS R11)
- In 2011, we plan to provide new update function for our information centers
  - Authoring:
    - Gradual migration of active from books to topic-based information to DITA
  - Distribution:
    - Publish content in Information Centers
    - Distribute DVDs of Information Centers for local install
    - Continue to distribute DVD and CDs (if need) for standalone access

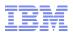

#### Information Centers are IBM's Strategy to Provide Product Documentation

#### Key Advantages - Information Centers are:

- ✓ Are Internet friendly (easily indexed by Google and other search engines)
- ✓ Are non-proprietary (HTML and XML) makes it easier for ISV integration
- √ Have extensible function due to plug-in architecture
- ✓ Can take advantage of ever evolving internet technologies:
  - √ The Semantic Web
  - √ Collaboration
  - ✓ Web 2.0 and so on
- ✓ Can easily incorporate interactive elements such as, wizards, calculators, dynamic tables, and multimedia
- ✓ Modular, article-based information rather than books will make it easier to create solution-oriented information
- ✓ Easier and faster updates to improve content quality and correct errors
  - ✓ Higher customer sat
  - ✓ Lower incidence of outages due to doc APARs
  - ✓ Might lead to lower service costs
- ✓ Internally, they are useful for Agile development projects, because they can provide be rebuild weekly or in some cases, even daily to provide all teams with the most current information.

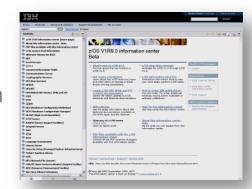

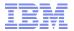

#### Information Center Acceptance

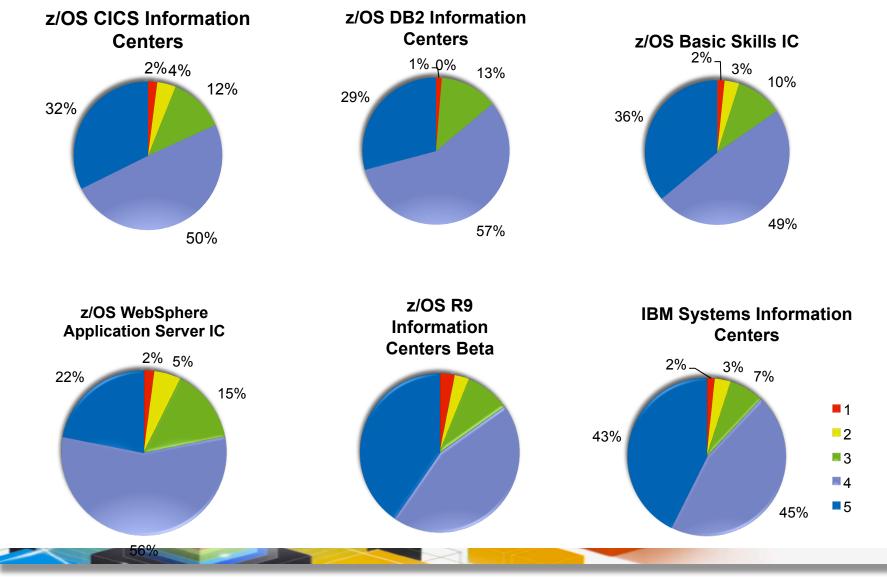

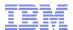

# z/OS Library Online

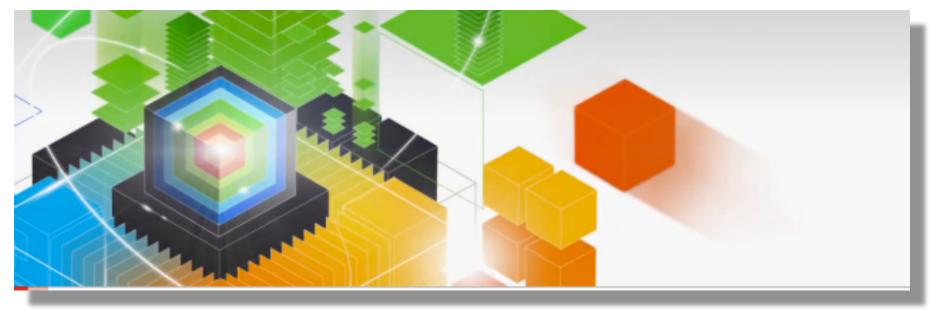

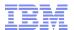

#### Finding the z/OS Internet Library

- Google "zFavorites" and pick the top hit
- Scroll or click Product Documentation

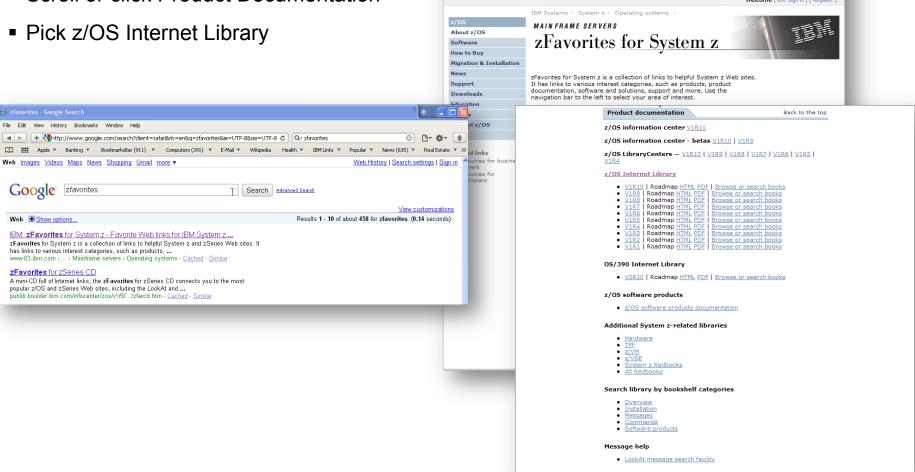

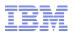

#### Searching the z/OS Internet Library

- The z/OS Internet Library features both Information Centers and Library Centers. The Information centers are eclipse based, the Library Centers are driven by IBM's Library Server
- Currently, Information Centers have content on just the base or typically a single product.
- Library Centers have both the base and software products
- Google does a great job pulling the content together today, but we are working on ways to broaden and customize the content for our customers.
- The top search boxes highlighted in turquoise use Information Center search to locate information
- The bottom section shown in green, uses BookManager technology

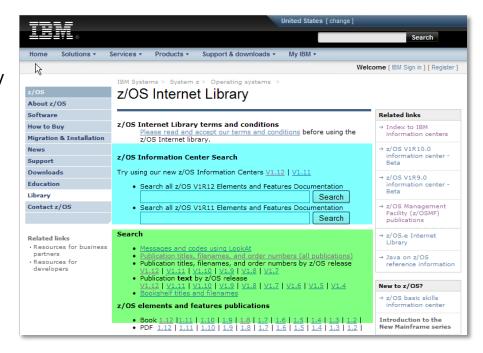

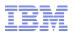

#### **BookManager Shelves**

- The internet library is based on our collection kits. There are 45 + bookshelves to help you narrow your search. There are task oriented shelves such as installation and migration.
- The library is also filtered by z/OS release, so you can pick the release or releases you're running.
- There are specialized searches for messages using our LookAT message lookup facility.
- There is a special shelf for APARS or both z/OS and OS/390
- If you know the title or form number of your book, you can use it to go directly to the book.

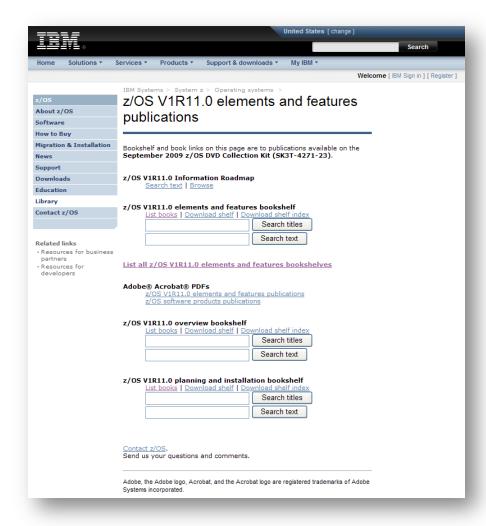

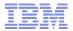

## **Finding Information Centers**

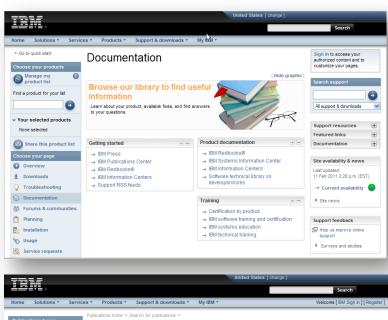

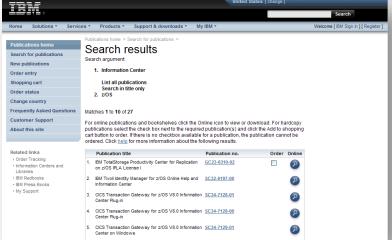

- To find all IBM information centers:
- For online access, go to <a href="https://www.ibm.com">www.ibm.com</a>, pick support and downloads, documentation, (if a support portal pops up, click on continue to get to the main documentation page)
- Once on the "Documentation" page click on information centers an scroll to find the IC of interest.
- For local access you can obtain information center DVDs. Go to the IBM Publication Center (you can Google it). Select your language, then search on "Information Center" (not plural) then refine the search by looking for the product name (z/OS, WebSphere and so on)

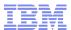

# Information Roadmap to Documentation and Information Centers for System z

| Product               | URL                                                                                   |
|-----------------------|---------------------------------------------------------------------------------------|
| All Products          | http://www.ibm.com/support/publications/us/library/                                   |
| CICS Server           | http://publib.boulder.ibm.com/infocenter/cicsts/v4r1/index.jsp                        |
| CICS Gateway          | http://publib.boulder.ibm.com/infocenter/cicstgzo/v7r2/index.jsp                      |
| DB2 / IMS             | http://publib.boulder.ibm.com/infocenter/dzichelp/v2r2/index.jsp                      |
| Lotus                 | http://www-01.ibm.com/software/lotus/support/information-centers/                     |
| Rational Developer    | http://www-01.ibm.com/software/awdtools/rdz/library/index.html                        |
| Tivoli (Index)        | http://www.ibm.com/developerworks/wikis/display/tivolidoccentral/Home                 |
| Lotus Notes           | http://www.ibm.com/developerworks/lotus/documentation/notes/?S_TACT=105AGX13&S_CMP=LP |
| WebSphere             | http://www-01.ibm.com/software/webservers/appserv/was/library/v70/was-zos/            |
| z/OS V1R11            | http://publib.boulder.ibm.com/infocenter/zos/v1r11/index.jsp                          |
| z/OS Internet Library | http://www-03.ibm.com/systems/z/os/zos/bkserv/                                        |
| z/VM                  | http://publib.boulder.ibm.com/infocenter/zvm/v5r4/index.jsp                           |

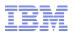

# The Basics: Using the z/OS Base Library Information Centers

- All information centers have a listing of all PDFs for all the books
- All of the PDFs in the z/OS Base Library are indexed and searchable using the IBM Advance Linguistic Search
- This search was developed by BookManager and was requested on many surveys. Customers liked the visual presentation that PDFs offered, but wanted the robust search that BookManager format offered.
- Note: z/OS Library Server can be used to index well structured PDFs that have a table of contents.
- Library Server also has the ability to index eclipse information plug-ins.

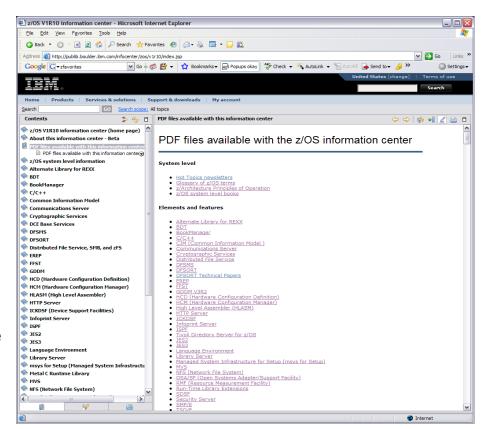

http://www-01.ibm.com/support/docview.wss?uid=swg24024554

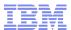

## Navigating the z/OS V1R12 Information Center

- Much like the BookManager based Library Centers, we architected our Information Center to be structured by element or feature.
  - This helps users who are familiar with the z/OS library.
  - The arrangement by element and feature makes it easy to do scoped searches that correspond to BookManager shelf search by element.
  - Each "plug-in" includes all the information for that element arranged by their corresponding book titles for familiar navigation.
  - Familiar and popular BookManager
     Library Server functions such as page
     forward and backward, PDF download
     from the menu bar have been added to
     the z/OS information center to make
     the transition to Information centers
     easier

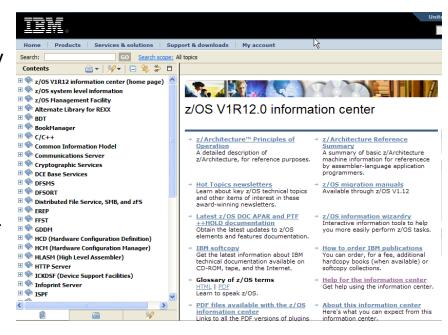

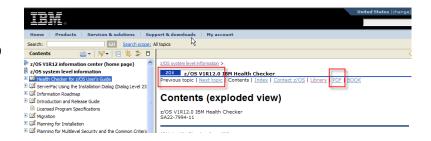

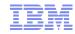

#### Element/Shelf Level View

- Each element page has a welcome page listing:
  - A description
  - A list of all the publications and each publication has a link to
    - An Abstract
    - Book table of contents
    - A link to the corresponding PDF to make it easy to download.

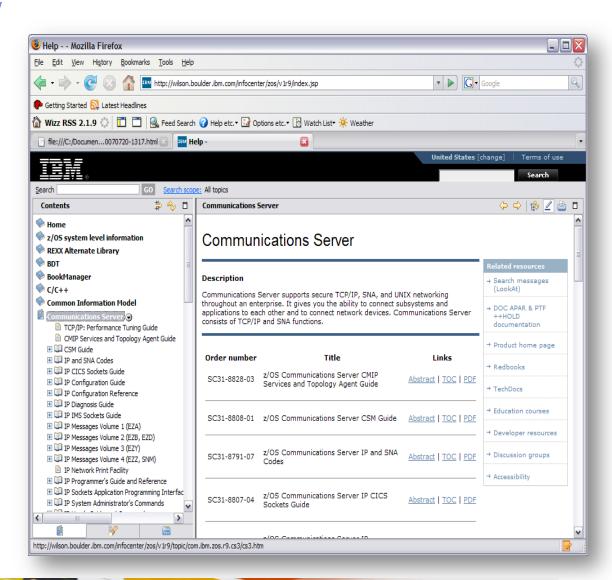

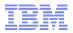

## Navigating the Plug-ins

- Navigation provided along the top
- The contents pane is automatic synchronized with the table of contents pane so you always know where you are.
- Page URL clearly displayed at the bottom of each page makes it easy to book mark or e-mail the exact location in the Information Center

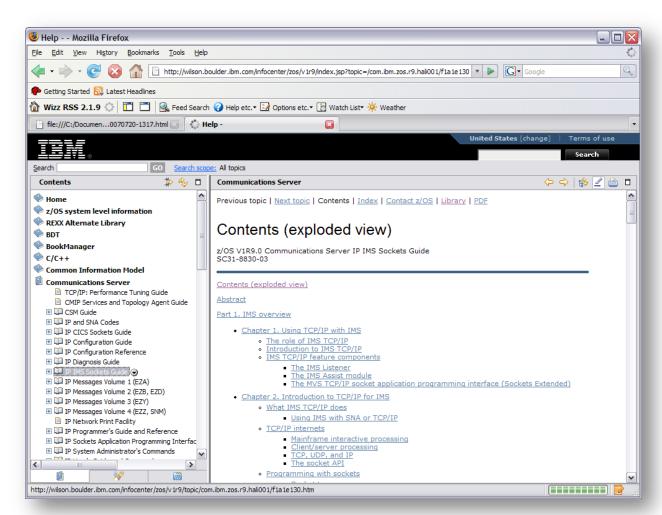

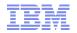

# Re-usable search scopes to help you find things faster

You can think of search scopes as your own personal bookshelves. They are collections of plug-ins that can be composed of individual books or whole libraries of books.

Search scopes are easily created and you can easily modify them.

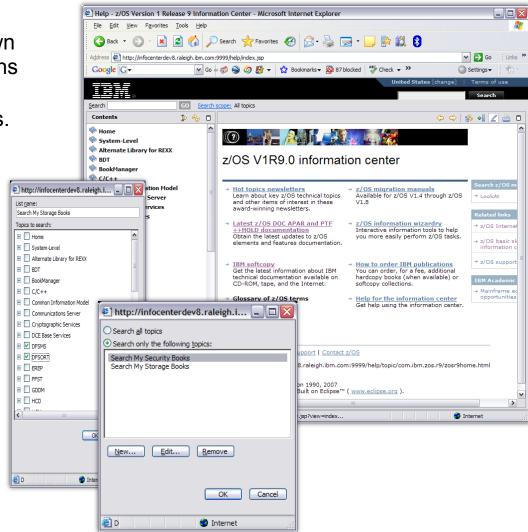

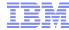

## Create re-usable search scopes

These can be created on the fly and saved for future use. They are similar to BookManager bookshelf searches.

- 1. Click on search scope
- 2. Click on "new"
- 3. Name your search to make it easy to remember "My Command Books"
- 4. Use the check boxes to select the plug-ins/shelves. Or click on the plus signs to drill down to individual books.
- 5. Click OK when to close the selection box.
- Click OK again to return to the Information center and notice that beside search scope it now the name of the search scope you defined (My Commands)
- 7. Enter your search term in the search dialog and click go.

You can create as many search scopes as you wish. Delete them when you don't need them anymore.

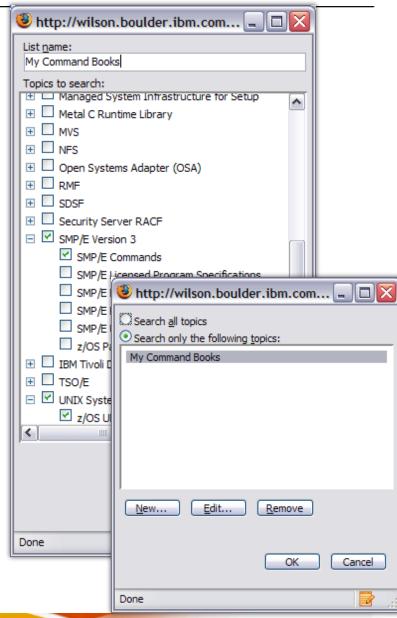

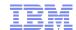

Use the quick menus to search or review and print just one

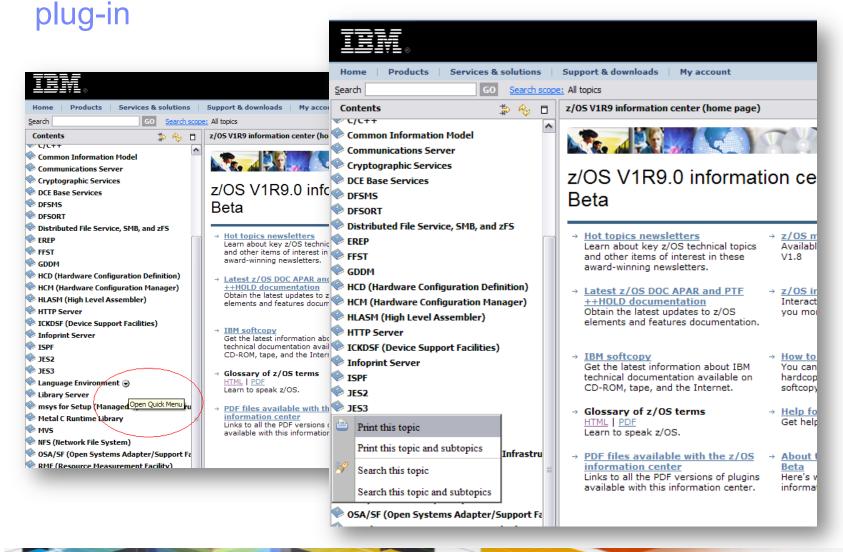

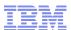

# Tour of the DB2/IMS Information Center by Ann Hernandez

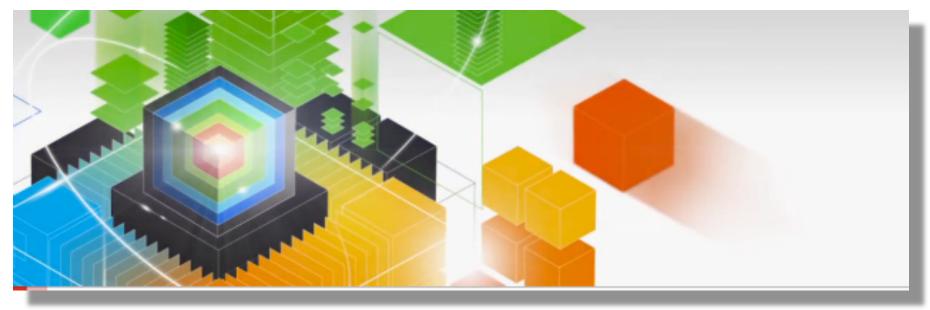

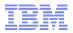

One information center with product documentation DB2 for z/OS and IMS, as well as documentation for many of the Information Management software that you might be using in the z/OS environment

#### Wide adoption by users:

- Most visited IBM information center
- 10.45 million hits in January 2011!
- 18% growth 4Q09 -> 4Q10

#### **Navigation on left lists the products:**

- Data Warehousing and analytics
- DB2 for z/OS (V10, 9, 8)
- DB2 Tools (multiple)
- DB2 QMF (V10, 9, 8)
- IMS (V12, 11, 10, 9, 8)
- IMS SOA Integration Suite
- IMS Tools (multiple)
- Replication and Event Publishing
- Troubleshooting and Support

#### **Optimized for Google search**

Most of our accesses come from Google

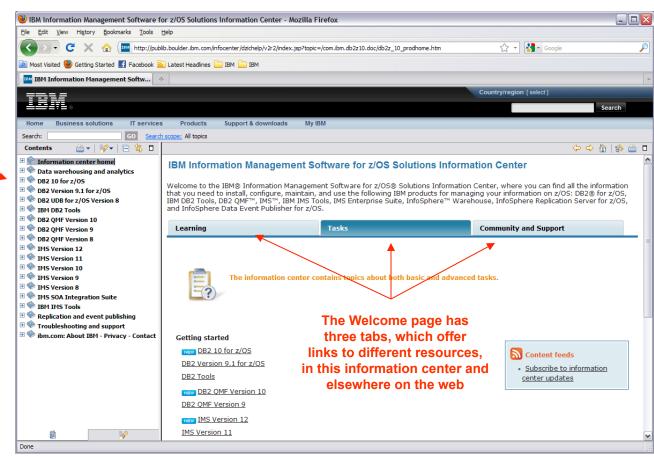

Location: http://publib.boulder.ibm.com/infocenter/dzichelp/v2r2/index.jsp

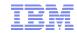

Center

Most information is written in "topic" form, not "book" form.

Each topic can stand on its own and does not need to be read in a certain sequence.

Container topics include "child" links to subordinate topics.

Text that is blue and underlined represents a live link.

Many topics include links to related topics. You can hover over these links to see a short description of the other topic.

Information is updated often. Last update date is in topic footers.

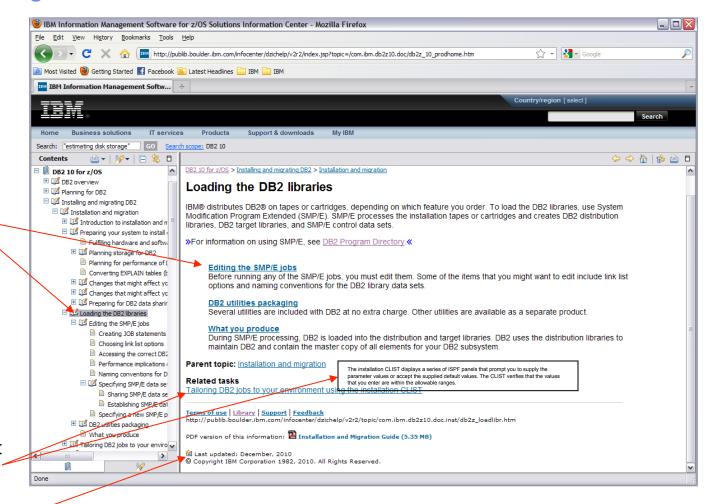

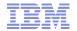

#### Search:

- You can search the whole information center.
- You can define a search scope to limit a search to a subset of the information in the information center

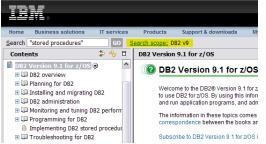

#### Web address of individual topics:

- The browser window displays the URL of the information center, not of the individual topic.
- The footer of each topic includes the URL of that specific topic so you can copy and paste it in notes and other documents.

#### Format of information:

- Information center format is the current strategic delivery vehicle for official product information in IBM.
- PDFs are available in topic footers.
- BookManager format, which has been available in the past, is not being delivered for DB2 10 for z/OS, IMS Version 11, or future versions.

#### Feedback:

Feedback link in topic footers sends your feedback directly to the writing team for that product.

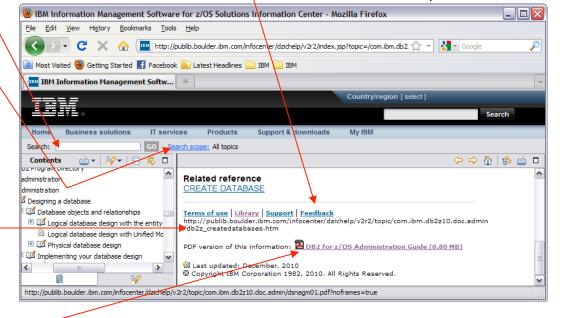

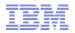

An installable version of this information center is also available, and you can download refreshed information to your local site.

The installable IC has proved to be very useful to many of our users who:

- Don't have web access at work
- •Generally use the web information center but like the flexibility of having product information on their own machine (for work at home, commuting, and so on)

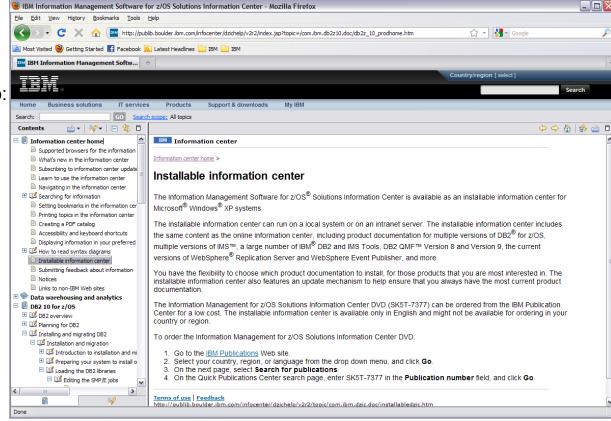

Location: http://publib.boulder.ibm.com/infocenter/dzichelp/v2r2/topic/com.ibm.dzic.doc/installabledzic.htm

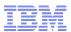

- This information center is not exactly like the z/OS Information Center.
  - All IBM writing teams are trying to work toward corporate strategic guidelines for information delivery, which will give our users the best possible user experience when using information.
  - We might never be 100% consistent, but rest assured that we are all trying to make life easier for you.
- The team that works on the Information Management Software for z/OS Solutions Information Center communicates as often as possible with our product users to find out how to improve the information center.
- If you have any suggestions, click Feedback at the bottom of any information center topic and share your suggestions with IBM. If possible, include your name and email address so that we can contact you for additional information if we need it.
- Many of users have grown to love the information center. Here are a few quotes:
  - "I used to just download all the PDFs, but now I'm using the IC more than PDFs."
  - The information center is a much better product than BookManager. Much easier to navigate and use."
  - "I prefer the information center because it's referenced by search engines, and I know I'm looking at the most up-to-date information."
  - "[This information center is] a great solution for IMS system programmers. We often lose the way in thousands of manuals."

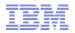

We developed three short tours (7-8 minutes each) that can help you quickly become familiar with how to use this information center most productively.

#### Location:

http://
publib.boulder.i
bm.com/
infocenter/
dzichelp/v2r2/
topic/
com.ibm.dzic.d
oc/

et.htm

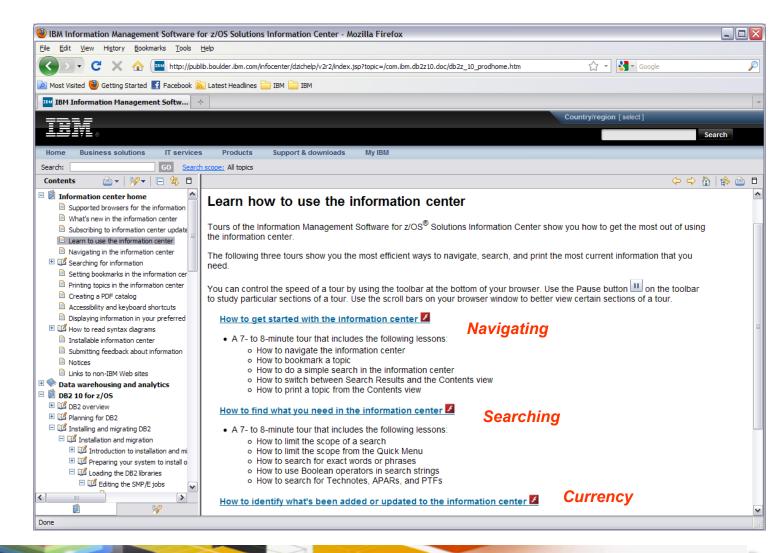

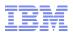

If you use any of the products in this information center:

- Pick up a printed flyer with usage tips (also available at ftp://ftp.software.ibm.com/software/data/db2/zos/info/IMzOS InfoCenter Overview.pdf).
- If you are interested in meeting with members of the writing team for this information center or for any one of the products it includes, bring Ann your business card (or a piece of paper with you name, company, and email address), and she'll give you a free disk with the installable information center for DB2, IMS, and related Information Management software products (while supplies last).

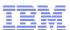

# **Creating Custom Libraries**

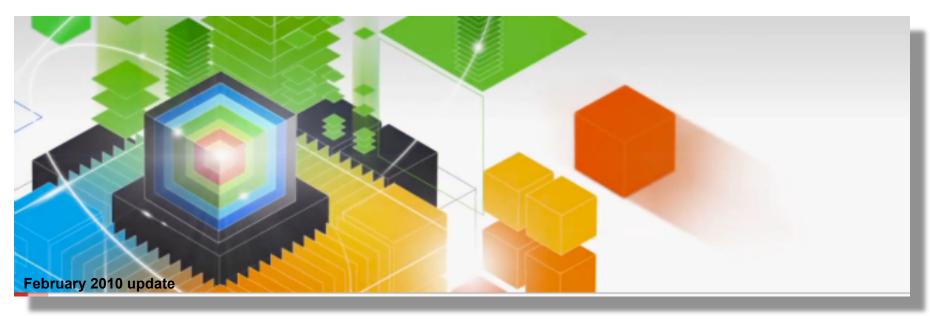

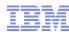

### Overview

- Most people have their own private "stash" of documentation for various reasons.
  - There are company or department local area libraries or LALs
  - Many people have their own personal area library or PALs
  - They help:
  - Filter the content to information you need so you can access it faster
  - Local hard drive or flash drive copies are handy for occasions when there is no network or internet access.
  - We will discuss tips for three types of local custom repositories
  - File system based using simple PDF repositories (LAN, intranet or local)
  - Library Server based
    - Easily installed and maintained native on z/OS
    - However, BookManager format is no longer a strategic format
    - Updates are done via softcopy librarian
  - Information Center based
    - Typically installed on a windows workstation
    - It is the current strategic means for information delivery
    - Updates capability is built into the IC framework

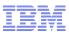

## PDF repositories

- A set of PDF files in a subdirectory (probably the most popular actually) Two tips here:
  - The z/OS base library has indexed all the PDFs on our collection kits to use the IBM Advanced Linguistic search. Included in each PDF is it's own search index To use it you will need to add the IBM ALS plug-in to your acrobat reader. For more information see <a href="http://www-01.ibm.com/support/docview.wss?uid=swg24024554">http://www-01.ibm.com/support/docview.wss?uid=swg24024554</a>
  - The z/OS PDF files on our collection kits have metadata for book titles included.
     Change your view options for directories to turn on titles and you will be able to see the title of the PDF rather than just the filename.

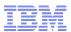

# Steps to Setting Your Own Repository

#### Library Server

- Note: It's highly recommended that you start to use Information Centers when you create a repository because they are the strategic direction.
- Get a copy of the appropriate level of the z/OS softcopy collection. The softcopy collection includes all the base plus software products.
- Install IBM Library Server on z/OS according to instructions in the program directory.
- 3. How you set up your file system is up to you. Typically, you'd have these directories
  - 1. Books
  - 2. PDFs
  - 3. Shelves
  - 4. Cases
- 4. Copy the files from the DVD to your file system
- 5. Run Catalog to re-catalog the add the new BookManager and PDF files. See LS Demo 1.
- If you want to add IC plug-ins to your repository see the IBM Library Server User's Guide (on your DVD for this session)

#### Information Centers (Recommended)

- Note: Nearly all software products publish only PDF and Information Center format, so it's best to begin to use Information Centers to become familiar with them.
  - If you are going to be working with z/OS, get a copy of the z/OS IC DVD for the level of z/OS you are running. See "How to get content for Information Centers"
  - Install the base per instructions on either your own workstation or a department server. The DVDs all use the Windows version of the IC code.
  - If you want to add other software products to this instance, use "How to get content for Information Centers"
  - 4. See the Appendix article on editing topic maps
  - 5. There is no catalog or indexing step, The first search will invoke an indexing of the materials.

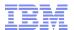

# Getting CD/DVDs to populate your local repository

- No matter what technology you use to set up a local repository, you order CD and DVDs from the IBM Publication Center
- Once there, you pick a language, then:
  - For BookManager and PDF do a search on "Softcopy Collection"
  - For Information Centers, do a search on "Information Center" (notice no "s")
  - In both situations you can continue to narrow down your choices by picking search within results and choosing terms like z/OS,
  - Place an order for the CD/DVDs you need.
  - Once they arrive install them according to instruction.

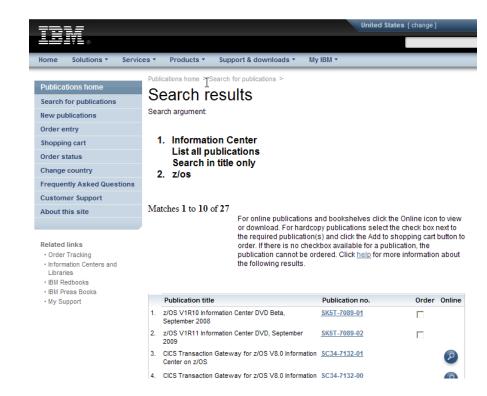

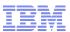

# **Customizing Your Local Repository**

- Library Server
- With a Library Server instance adding new content to a repository is as easy as coping the files and re-cataloging it.
- If you are using IBM Library Server, refer to the IBM Library Server getting started guide to customize your content. Library Server lets you incorporate Information Center plug-ins too.
- IBM Library Server Getting Started
- Note:
- Most people use the internet to look up information, but there are still many z/OS shops rely on a central corporate repository of documentation as backup
- Library Server runs on z/OS and many systems programmers want whatever they depend on to be on the z/OS platform.

- Information Centers
- If you decide to use Information Center technology for your repository. You may decide to create one master repository of just the content you need. Information plug-ins can be take from any information center and using topic maps, arranged in any order you desire.
- Once in place, you don't have to create search indexes. The first time you invoke a search it gets built for you. For information on incorporating other plug-ins see the appendix: Editing Information Centers.

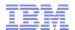

## Information on Running Information Centers from z/OS

- Tip for the z/OS Centric
- The CICS information center DVD SK4T-2578 contains a distribution of Information Center framework that runs on z/OS. It's not the most current version, but it can probably be used to seed a z/OS based Information Center.
- You can then add z/OS Information Center plug-ins from other information center distributions. To create a consolidated Information Center that is running on z/OS.
- Question: Would you like to see a standard distribution of the Information Center framework that runs native on z/OS?

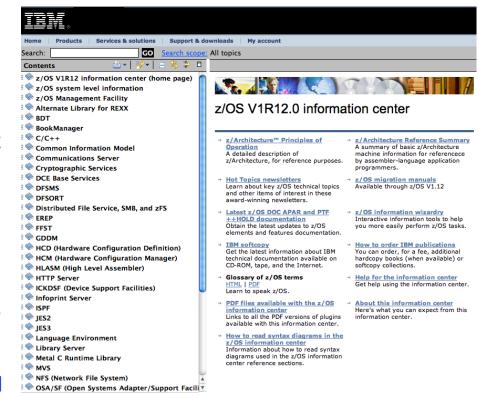

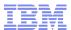

# Using the z/OS SHARE Session Quick Start DVD

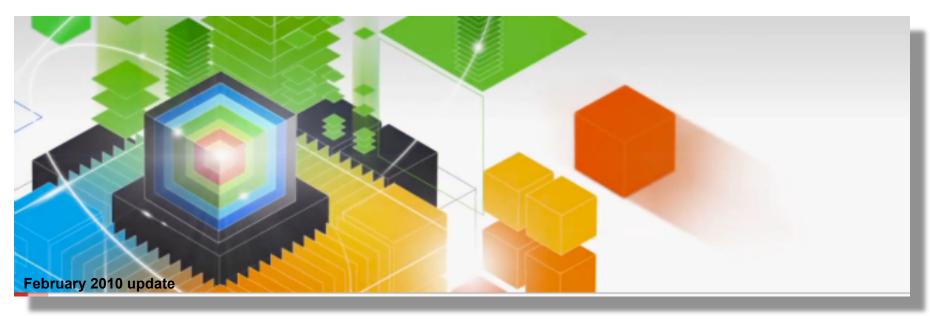

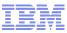

### What the DVD contains

- The z/OS DVD included with this session contains documentation that is or will be freely available from the internet. We have just put it all in one place to help you get started quickly.
- There are ISO and ZIP versions of documentation including:
  - z/OS V1R11 Information Center
  - Information Plug-ins for the z/OS V1R12
  - Copies of V1R12 refreshed publications in BOO and PDF format
  - A copy or the Information Management Systems IC DVD (ISO)
  - Two CICS Information Centers (ISO and ZIP)
  - Links to documentation on customizing and building repositories using either IBM Library Server or the IBM Information Center framework.
  - There is a tool kit that provides an easy GUI way to build custom Information Centers that link to more than just eclipse plug-ins.

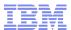

# "How To" Information on Customizing Information Centers

- Documenting your project using the Eclipse help system: Build easy-to-use and searchable help documentation.
  - <u>http://www.ibm.com/developerworks/</u> <u>opensource/library/os-echelp/</u>
  - This article teaches you the basics
- Document IT solutions with custom Eclipse information centers, Part 1: Create your first information center
  - http://www.ibm.com/developerworks/ opensource/library/os-eclipseinfocenter1/index.html
  - Shows you how to create your own IC using the GUI Tool kit. (the link is included in the article and the tool is on the handout DVD).

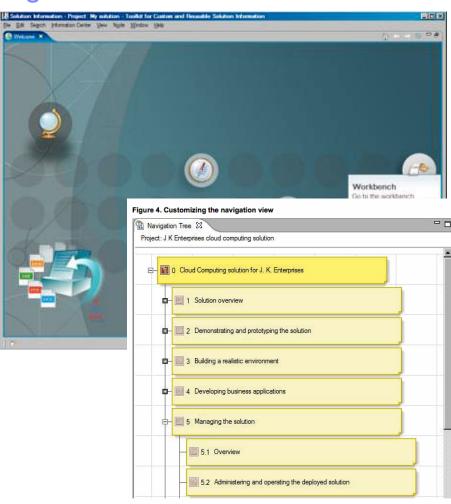

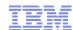

# Appendix A. Update Education and Skills Material

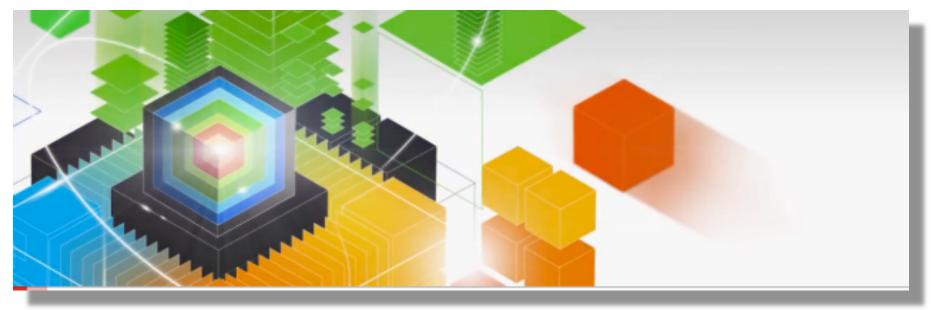

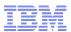

# **Building mainframe skills for the community**

#### **Growing Academic Initiative**

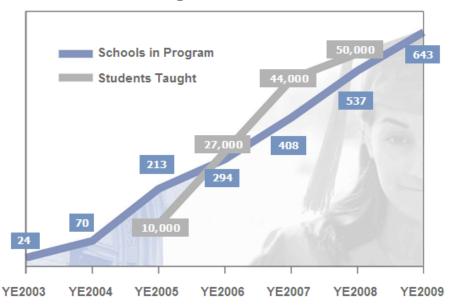

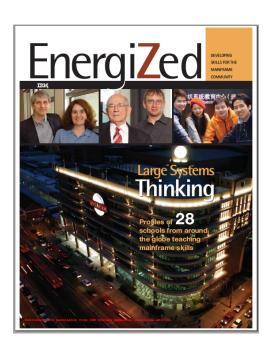

- IBM Academic Initiative, IBM System z <u>ibm.com/university/systemz</u>
  - −643 Participating Schools − >50,000 students attended mainframe education

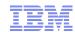

## IBM Academic Initiative at a Glance

- ✓ Course materials and textbooks
- ✓ Remote Mainframe access
- ✓ Curriculum assistance (Examples of majors, concentrations, and certificate programs)
- √ Faculty Seminars and Workshops
- √ Roundtable events
- ✓ Entry level for z/OS System Programmer Mastery Test
- √ Student Opportunity System
- ✓ Student mainframe contests

 Membership in the IBM Academic Initiative is free and open to individual faculty members.

# Apply at <u>ibm.com/university/</u> academicinitiative

- Worldwide program
- Supports many IBM Brands and technologies
- Encourages open standards, open source
- Provides easy access to hardware, software, courses, textbooks, and resources

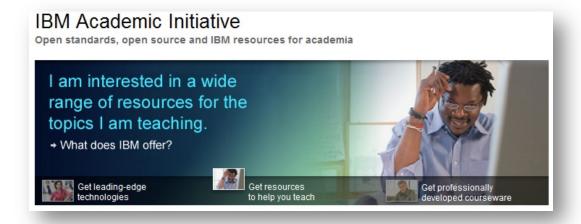

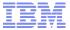

# Fundamental to the program is...

# ... Flexibility

- Participation continues to increase
- WW demographics
  - 45% North America
  - 24% Europe, Middle East, and Africa
  - 16% Latin America
  - 15% Asia/Pacific
- Wide variety of schools in the program
  - Different level of participation
- All programs are unique
  - Designed to provide flexibility to the school to meet their requirements and capabilities

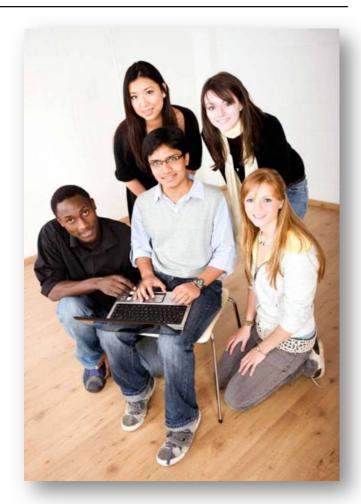

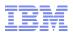

# **IBM System z courses**

#### Mainframe courses available:

#### Foundational principles

- Intro to the Mainframe: z/OS Basics\*
  Intro to the Mainframe: Networking\*
- •Intro to the Mainframe: Security\*
- •Intro to the Mainframe: Large Scale

**Commercial Computing** 

#### Operating systems

- ·Linux on System z
- •Introduction to z/VM®
- Introduction to z/VSE Basics
- •UNIX® System Services (Module)

#### **User interfaces**

•ISPF: z/OS Basic Interfaces

#### **Storage management**

VSAM

#### Programming languages

- Assembler
- •COBOL
- •JCL
- Other
- z/OS Advanced Topics\*
- •z/OS Emerging Technologies\*
- z/OS Installation

#### <u>Tivoli security, systems, network, and storage</u> <u>management courses</u>

- •IBM Tivoli License Compliance Manager for z/OS 4.2 Implementation
- •IBM Tivoli System Automation for z/OS 3.1 Introduction and Operations
- •IBM Tivoli System Automation for z/OS 3.1 Implementation and Administration
- •IBM Tivoli Workload Scheduler 8.2 for zOS Scheduler's Workshop

#### Information, data and transaction management

- Enterprise Server Data Management
- •DB2 for z/OS Fundamentals
- DB2 Family Fundamentals (Cross product)
- DB2 SQL Workshop (Cross product)
- •DB2 for z/OS Database Admin Workshop, Part 1
- •DB2 for z/OS Database Admin Workshop, Part 2
- •DB2 Programming Workshop for z/OS
- •DB2 for z/OS Application Development
- •DB2 for z/OS Query Optimization and Performance Tuning
- Intro to IMS\*
- •An Introduction to IMS (Textbook reference)
- Transaction Management

#### **Application development**

- •WebSphere Application Server for z/OS
- •Intro to IBM WebSphere Developer for z (Web based)
- WebSphere MQ for z/OS System Administration
- •Developing COBOL with IBM Rational Developer for System z

#### **Diagnosis**

•z/OS RAS and Diagnostics\*

#### eLearning resources:

- •Interactive e-Learning Module: z/OS Basics
- •Flash Demo: Introduction to Rational Developer for System z
- •Develop a batch DB2 for z/OS COBOL application using RDz
- •Developing and debugging a COBOL DB2 application
- •Editing record-oriented programs with the System z LPEX editor
- •Learn about your future in Large Systems
- •Careers in Mainframes

<sup>\*</sup>available in audio version

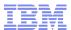

# Student Mainframe Contests: Generating student interest

- Five years, 15 countries and spreading worldwide
  - No experience necessary
  - Three levels of challenges
     Prizes: T- shirts, iPods, Laptops, XBox360, Wii,
     Sony PSP, Nintendo DS, HDTVs, trips
- 2009 U.S./Canada contest
  - 3,000 students from 425 schools
  - 300% increase in registration since 2005
- Contests in 2009
  - Australia
  - Russia
  - US and Canada
  - United Kingdom
  - Taiwan
  - Brazil

| " Champions train home                                                 | 1     |
|------------------------------------------------------------------------|-------|
|                                                                        | S. VI |
| Ocoee High School 2008 IBM Master the Mainframe Contest Part 1 winners |       |

ibm.com/university/contest

| Location         | Contest<br>s                         | Studen<br>ts                        | Schools                        |
|------------------|--------------------------------------|-------------------------------------|--------------------------------|
| Brazil           | 2007<br>2008<br>2009                 | 2011<br>3287<br>2008                | 390<br>400<br>390              |
| BeNeLux          | 2007                                 | 76                                  | 9                              |
| Nordics          | 2007                                 | 147                                 | 11                             |
| Thailand         | 2007                                 | 960                                 | 40                             |
| UK               | 2006<br>2007<br>2008<br>2009         | 725<br>676<br>876<br>1132           | 40<br>59<br>64<br>70           |
| North<br>America | 2005<br>2006<br>2007<br>2008<br>2009 | 750<br>1085<br>1750<br>1879<br>3000 | 85<br>177<br>325<br>325<br>425 |
| Australia        | 2008<br>2009                         | 450<br>315                          | 31<br>29                       |
| Taiwan           | 2009                                 | 560                                 | 44                             |
| Russia           | 2009                                 | 269                                 | 41                             |
| Totals           | 15                                   | 21,956                              | 2,955                          |

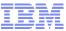

# Important Web sites and contacts

- System z Community
  - **▶** <u>ibm.com/systems/z/about/charter/community.html</u>
- Academic Initiative for the Mainframe
  - **▶** <u>ibm.com/university/systemz</u>
- z/OS Entry Level Mastery Exam & DB
  - **▶** <u>ibm.com/certify/mastery\_tests/ovrZ01.shtml</u>
- zNextGen
  - znextgen.org
- IBM Student Opportunity System Connecting Students with jobs
  - www.ibm.com/university/sos

Program Manager,
Academic Initiative for the Mainframe:
Kathy Pfeiffer, pfeiff@us.ibm.com
Jennifer Ash, jrash@us.ibm.com

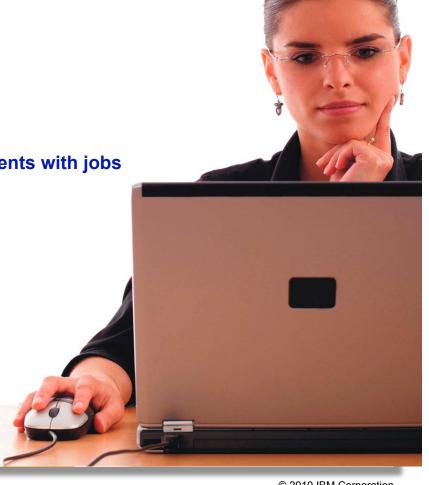

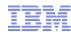

### zNextGen

- SHARE's community for new mainframe professionals.
- Mission:
- To serve as the gateway for newcomers, to leverage the experience of mainframe veterans and to expedite their professional development in this crucial segment of the IT workforce.
- zNextGen is geared especially around the needs of two professional segments:
  - Students just embarking on their careers in enterprise technology
  - Established IT professionals expanding their responsibilities to include support and administration of mainframe systems
- Why zNextGen?
- To give new mainframers a forum for networking
- To enhance the experience of newer SHARE attendees
- To provide feedback to SHARE about existing and potential technical sessions
- To attract new users to SHARE

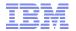

# z/OS Basic Skills Information Center Update

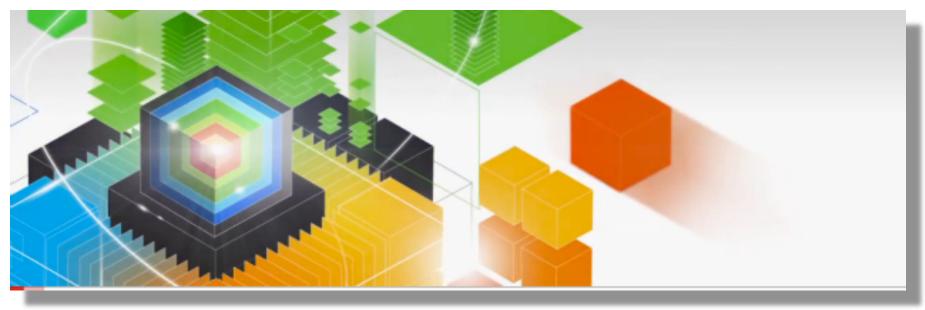

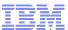

## Resources for people on the job

- Customers told us they needed help with people they have in their enterprise today
  - Lack of introductory material on z/OS and the mainframe
  - New hires do not have z/OS or mainframe skills
  - Retraining people for retiring main framers is difficult because there is little self-study material available.
- Your Requirements
  - Provide basic foundations for z/OS and Mainframe
  - Provide materials that allow people to learn on the job
  - Must be free!
- Our Solution:
  - z/OS basic skills information center

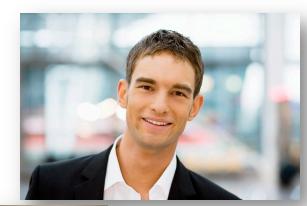

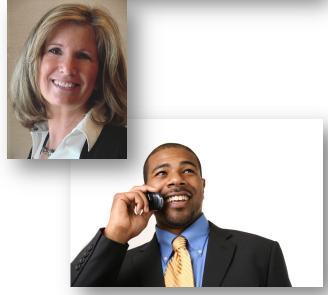

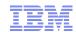

## z/OS basic skills information center

- Provides introductory information:
  - -z/OS Basics
  - -Application Development Basics
  - -Systems Programmer Basics
  - -Networking Basics
  - -Security Basics
  - -Reusable JCL Samples (New)
  - -Currently working on
    - Software maintenance
    - Expanding Security Basics
- Interactive tutorials for JCL and ISPF

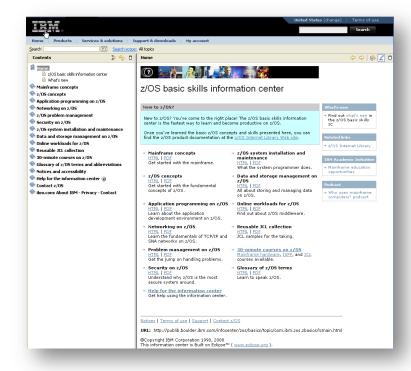

#### **Now Available:**

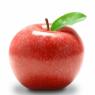

- New enhanced information on DB2 and IMS
- New revised section on z/OS Networking

http://publib.boulder.ibm.com/infocenter/zos/basics/index.jsp

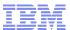

## Other Self Study Resources

### Reusable JCL samples with instructions for modifying each for reuse

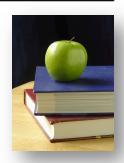

Starter set of samples in the information center includes:

- Creating a data set
- Copying a data set to tape
- Copying a partitioned data set
- Copying a load module
- Deleting a data set

#### The "New Mainframe" Textbooks

- 1. Introduction to the New Mainframe: Large-Scale Commercial Computing, SG24-7175-00
- 2. Introduction to the New Mainframe: Networking, SG24-6772-00
- 3. Introduction to the New Mainframe: z/VSE Basics, SG24-7436-00
- 4. Introduction to the New Mainframe: z/OS Basics, SG24-6366-0
- 5. Introduction to the New Mainframe: Security, SG24-6776-00
- 6. Introduction to the New Mainframe: z/VM Basics, SG24-7316-00

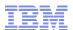

# Appendix B: Tips and tools for Finding Information

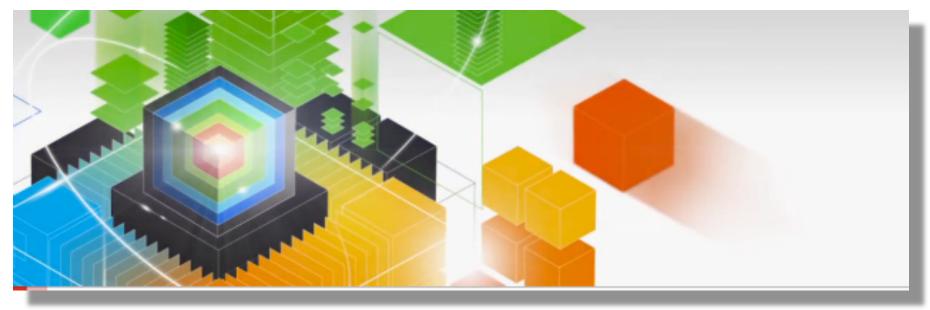

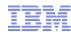

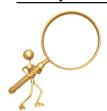

# Tip 1. Wherever you are, GOOGLE "zFavorites" to take you to all things Z

- zFavorites isn't just available as a mini CD.
- It's available on the web too.
- zFavorites was designed to be a consolidated index of all things "z"
- There are links to documentation, product information, education, service and many more...
- Just enter "zfavorites" on GOOGLE and take the first hit to bring you to the online version of zFavorites for System z

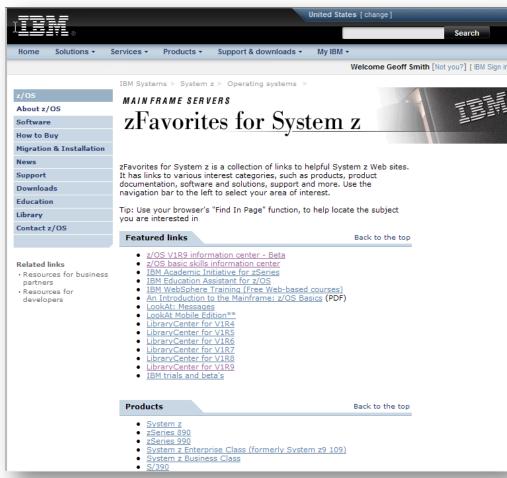

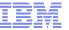

Tip 2. Use LookAt Mobile Edition to look up z/OS message explanations on your PDA

|                   | Go         |
|-------------------|------------|
| z/05® and  V1R8   | i z/0S.e™  |
| O V1R8            |            |
| ● V1R7            |            |
| O VIRE            |            |
| O V1R5            |            |
| O V1R4            |            |
| VIR3<br>z/OS® onl | v          |
| O V1R2            | •          |
| z/VM®             |            |
| O V5R2            |            |
| V5R1              |            |
| O V4R4            |            |
| O V4R3            |            |
| <b>z/VSE</b> ™ an | d VSE/ESA™ |
| O V4R1            |            |
| V3R1              |            |
| O V2R7            |            |
| O V2R6            |            |
| O V2R5            |            |
| Clusters fo       | or:        |
| О АІХ™ а          | nd Linux™  |

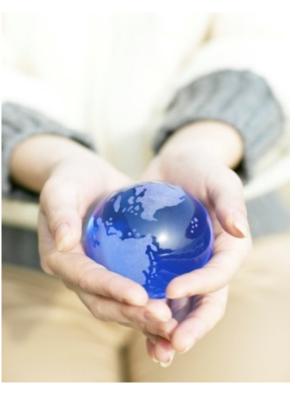

•http://www-03.ibm.com/servers/eserver/zseries/zos/bkserv/lookat

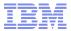

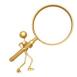

Tip 3. Use Library Server's handheld support to search and view all z/OS information on your iPhone or PDA with browser.

- 1. Simply pick the releases of z/OS you're interested in.
- 2. Cut and paste the link into an e-mail to yourself
- 3. Open the e-mail and the link on your PDA and bookmark it

Once you have them, bookmark them for easy access to z/OS documentation on the go!

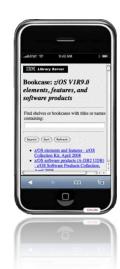

#### **z/OS V1R11**

http://publibz.boulder.ibm.com/cgi-bin/bookmgr\_OS390/handheld/Connected/CASES/zosv1r11

#### **z/OS V1R10**

http://publibz.boulder.ibm.com/cgi-bin/bookmgr\_OS390/handheld/Connected/CASES/zosv1r10

#### **z/OS V1R9**

http://publibz.boulder.ibm.com/cgi-bin/bookmgr OS390/handheld/Connected/CASES/zosv1r90

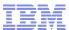

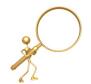

## Tip 5. RSS for z/OS keeps you up-to-date

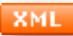

RSS

RSS or Really Simple Syndication, can help keep current on what's new.

1. Choose your tool:

Browsers: Firefox and Safari have

built in RSS capabilities

Mail clients: Outlook 2007, Notes 8

have built in RSS capabilities

**Dedicated RSS clients:** 

FeedDemon 2.7 For Windows NetNewsWire 3.1 for Mac OS X Many others

2. Search for RSS feeds that interest you.

Some suggested feeds for System z:

**IBM Redbooks** 

http://www.redbooks.ibm.com/rss.html

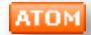

IBM Software Support

http://www.ibm.com/software/support/rss/other/852.xml? rss=s852&ca=rssother

WebSphere for z/OS

http://www.ibm.com/software/support/rss/websphere/ 404.xml?rss=s404&ca=rsswebsphere

DB2 for Z/OS Forum

http://www.ibm.com/developerworks/forums/rss/rssmessages.jspa?forumID=293

Rational Application Developer for z

http://www.ibm.com/developerworks/forums/rss/rssmessages.jspa?forumID=1131

DeveloperWorks for z

http://www.ibm.com/developerworks/blogs/rss/ systemzblogger?flavor=atomdw

#### Find more here:

http://www.rssmountain.com/directory\_search.php?q=z/os&select\_source=title&offset=20

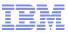

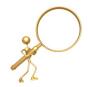

#### Tip 6: Getting the Latest Product Documentation Information

- z/OS and z/OS.e DOC APAR and PTF ++HOLD Documentation
- http://publibz.boulder.ibm.com/cgi-bin/bookmgr\_OS390/Shelves/ZDOCAPAR
  - Updated <u>weekly</u> (with closures from prior week)
  - Incorporates DOC APARs and ++HOLD for documentation changes
  - You can searching for changes using IBM BookManager search

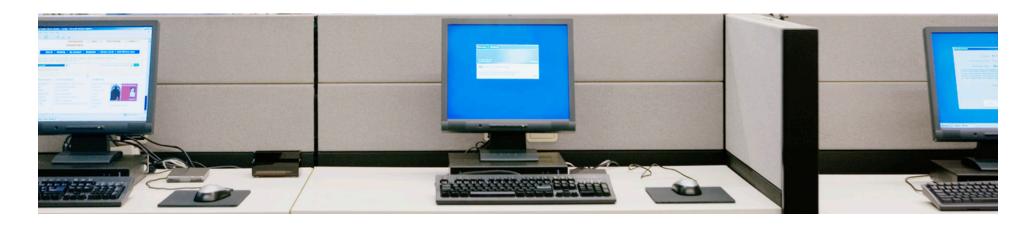

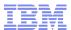

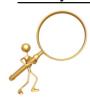

# Tip 7: Get FREE education designed for the *experienced systems programmer* - direct from z/OS development via the *z/OS Education Assistant* Website

http://publib.boulder.ibm.com/Information Centers/ieduasst/stgv1r0/index.jsp

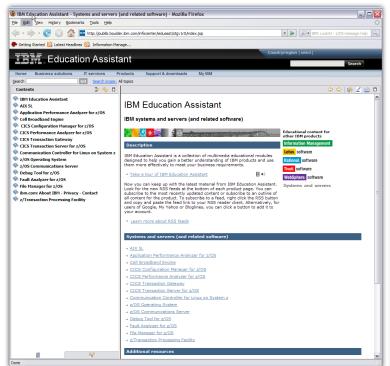

Get technical information quickly as little as 5 minutes of your time.

Many presentations in multimedia format to make it easy to get up to date on technical topics

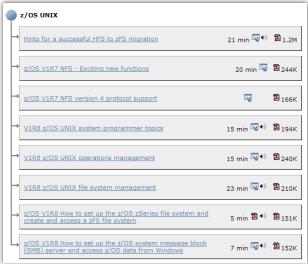

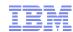

#### Tip 8. Add LookAt search to Firefox bar

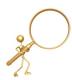

First, install the Add to Search Bar plug-in for Firefox:

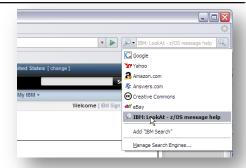

- 1. Open your Mozilla Firefox Web browser.
- 2. Copy the following Web address into your Firefox location bar: https://addons.mozilla.org/en-US/firefox/addon/3682.
- 3. Install the Add to Search Bar plugin by clicking Add to Firefox. In the confirmation window, click Install Now.
- 4. After the plug-in is installed, restart Firefox to make the plug-in available.

Next, add the LookAt Web site to your Firefox search bar:

- 1. Go to the LookAt Web page: <a href="mailto:ibm.com/systems/z/os/zos/bkserv/lookat/">ibm.com/systems/z/os/zos/bkserv/lookat/</a>.
- Right-click in the Message ID input box.
- 3. From the list of options, select Add to Search Bar.
- 4. In the confirmation window, click OK to make LookAt active on your Firefox search bar
- 5. Give it a try.

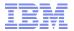

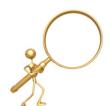

## Tip 9. Subscribe and receive FREE notifications of Red Alerts

https://www14.software.ibm.com/webapp/set2/sas/f/redAlerts/

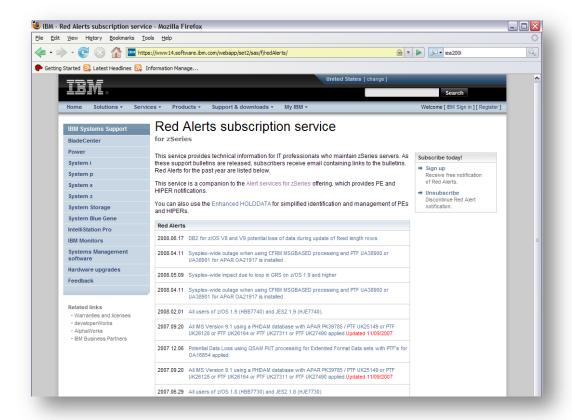

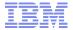

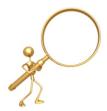

## Tip 10. Get FREE education for people new to System z at the z/OS basic skills information center

http://publib.boulder.ibm.com/infocenter/zoslnctr/v1r7/index.jsp

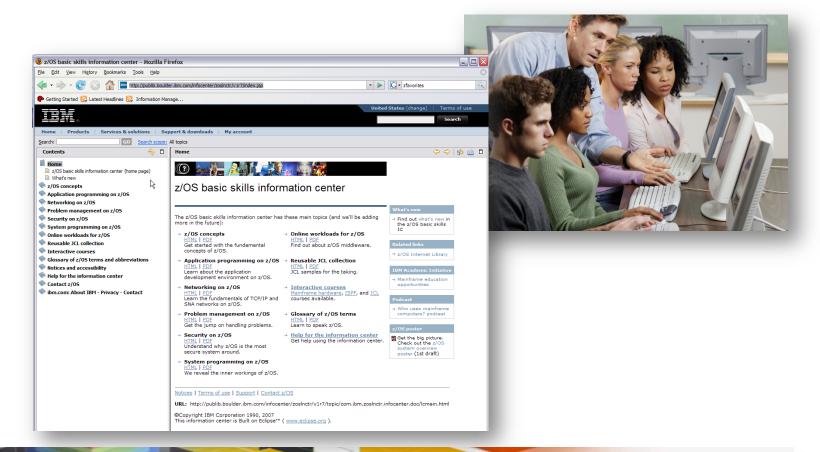

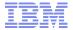

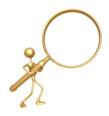

## Tip 11. Connect with others in the mainframe community at Destination z

http://www-03.ibm.com/systems/z/destinationz/index.html

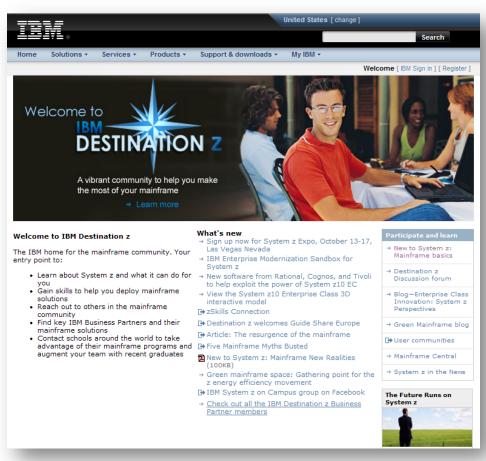

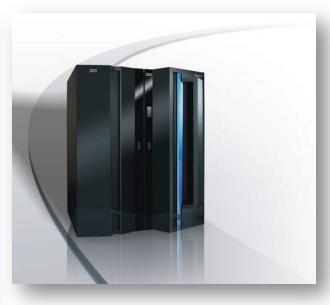

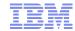

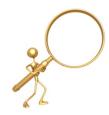

## Tip 12. Follow twitter for the latest news and activities

https://twitter.com/signup?follow=IBM\_System\_z&commit=Join+today%21

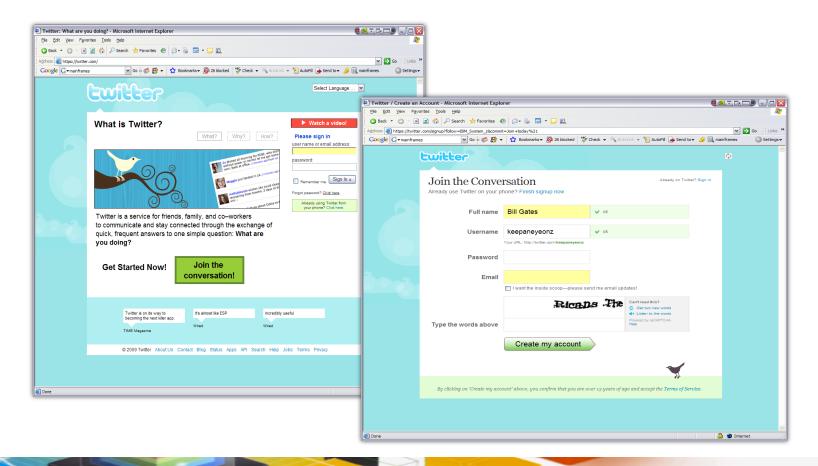

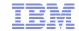

### Tip 13. An A-Z software product index for developers

## http://www.ibm.com/developerworks/products/index.html#B

This list contains a fast-path to resources for IBM software for architecting, developing, testing, managing, and administering applications. Visit the IBM software site for a complete list of IBM software products.

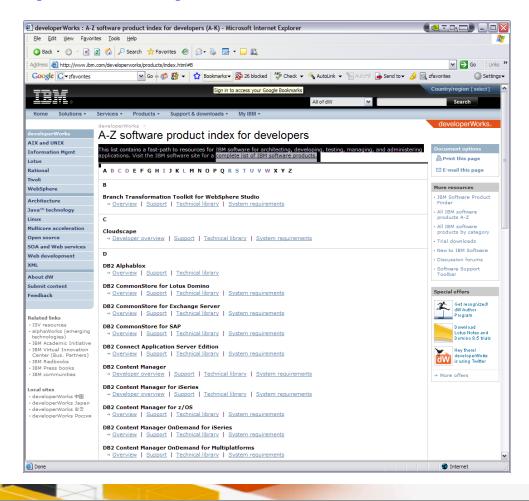

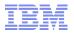

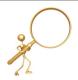

#### Tip 14. Get help in a Flash!

Flashes are published by the Technical Support organizations to alert IBM customers and personnel of significant new technical developments and provide guidance on the installation, use and management of IBM products.

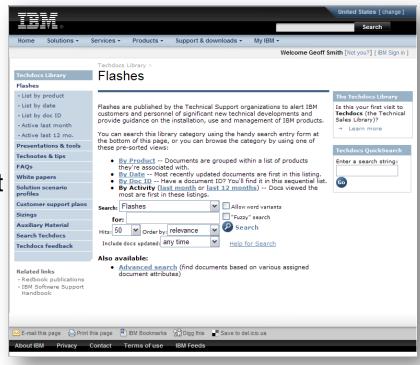

http://www-03.ibm.com/support/techdocs/atsmastr.nsf/ Web/Flashes

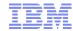

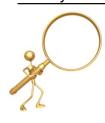

#### Tip 15. See the titles of your z/OS manuals on your hard drive

- Many people keep a local repository of frequently used z/OS PDF publications manuals on their laptop or workstation. Unfortunately, the default is to view just the 8 character file name for the manual – not very helpful!
- z/OS PDF files have the title encoded as metadata in the file and to change your view all you need do is:
- 1. Click View, Choose Details, pick title, click OK.
- 2. You can also drag the title to be right next to the filename to make it easier to read.

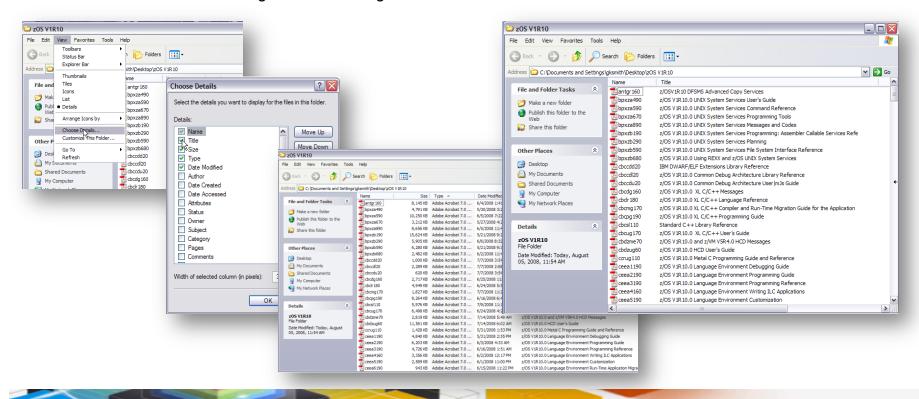

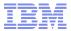

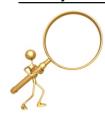

#### Tip 16. Got problems? Try the z/OS Problem Management Book

- z/OS Problem Management is a system level book that can help you diagnose problems on z/OS, its subsystems, its components, and problems in applications running under the system. Using z/OS Problem Management, you can:
- Identify the problem type
- Determine the failing subsystem, component, job, or application
- Collect the correct data needed to diagnose the problem
- Develop a search argument for searching problem reporting databases
- Know what problem data to collect before reporting the problem to IBM or the independent software vendor.
- Tasks are easier to perform because the required information is in a single book, which eliminates the need to jump from book to book when looking for relevant information.

### z/OS V1R11.0 Problem Management

PDF: http://publibz.boulder.ibm.com/epubs/pdf/e0z1k110

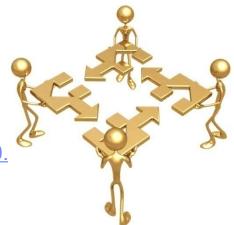

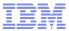

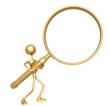

#### Tip 17: Get the Information You Need at the IBM Publication Center

- Google "IBM Publication Center"
- It's usually the top hit.
- Fill in your country
- Search by titles, order number or filename
- You can download PDF or BOO
- You can often search the book online

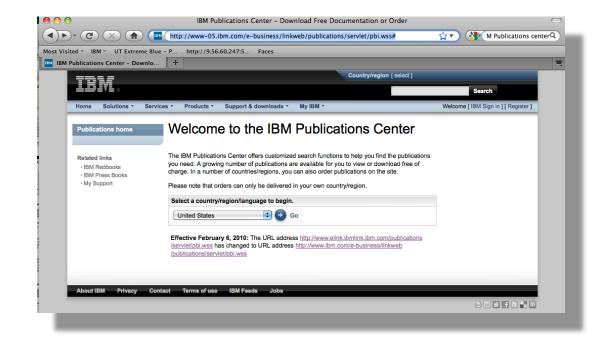

http://www.ibm.com/e-business/linkwebpublications/servlet/pbi.wss#

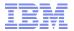

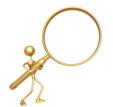

## Tip: 18. Catch IBM System z on You Tube

This site provides an entertaining easy way to learn about new function and technologies related to System z

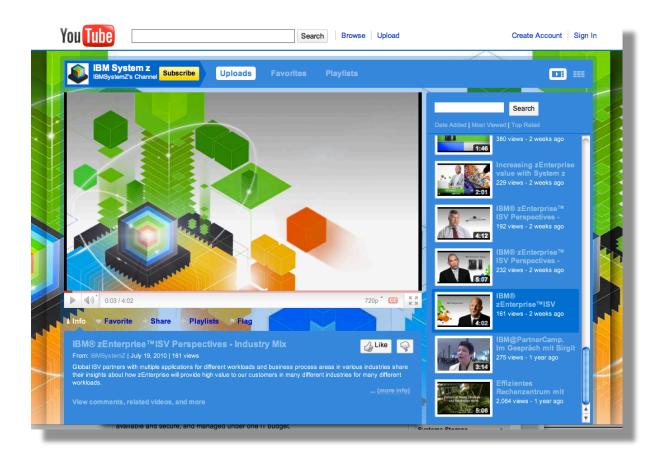

http://www.youtube.com/user/IBMSystemZ#

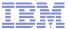

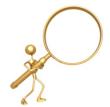

## Tip 19: Follow System z on Your iPhone

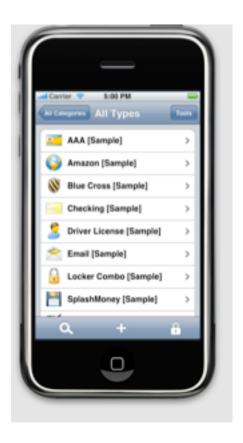

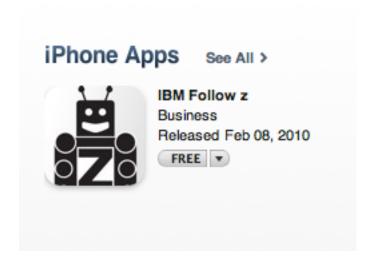

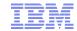

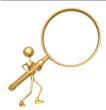

## Tip 20: Keep Current with IBM Podcasts

Podcasts > Technology > Software How-To > IBM

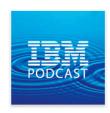

Subscribe Free ▼

Category: Software How-To Language: English ® & © 2010 IBM Corporation

#### More From IBM

Show All Podcasts Website

#### Links

Report a Concern

#### Did you say mainframe?!

#### **Podcast Description**

Listen to host Richard Szulewskifrom the WebSphere System z Software Marketing Team talk to the experts, as he discovers how IBM, with the help of a great product range, is revitalizing the mainframe as the platform of choice for modern services-based infrastructures, such as Service-Oriented Architecture (SOA).

|                                                       |                                                                                                    | Released                                                                                                    | Description                                                                                                    | Popularity                                                                                                    | Price                                                                                                    |
|-------------------------------------------------------|----------------------------------------------------------------------------------------------------|----------------------------------------------------------------------------------------------------|----------------------------------------------------------------------------------------------------|----------------------------------------------------------------------------------------------------|----------------------------------------------------------------------------------------------------|
| CICS Transaction Gateway V8                           | 9:41                                                                                                    | 4/30/10                                                                                                    | Hear about the recently announced CICS Transac $i$                                                                                                    |                                                                                                    | FREE                                                                                                    |
| Smarter Banking with CICS Transaction Server          | 8:21                                                                                                    | 4/12/10                                                                                                    | Hear about how you can unlock business data in $\dots  i$                                                                                                    |                                                                                                    | FREE                                                                                                    |
| CICS Configuration Manager                            | 14:00                                                                                                    | 2/22/10                                                                                                    | Hear about how with modern business growth mor $i$                                                                                                    |                                                                                                    | FREE                                                                                                    |
| CICS TS V4.1 WLM Sysplex Optimised Workloads          | 16:55                                                                                                    | 2/15/10                                                                                                    | Hear about how Sysplex Optimisation addresses $\dots  i$                                                                                                    |                                                                                                    | FREE                                                                                                    |
| CICS Configuration Manager, Part II                   | 12:10                                                                                                    | 1/28/10                                                                                                    | Listen to Joe Winchester, from the CICS Explorer $\dots  i$                                                                                                    |                                                                                                    | FREE                                                                                                    |
| CICS Configuration Manager, Part I                    | 9:11                                                                                                    | 1/28/10                                                                                                    | Listen to Joe Winchester, from the CICS Explorer $\dots  i$                                                                                                    |                                                                                                    | FREE                                                                                                    |
| Achieving Business Resilience with the new capabiliti | 7:09                                                                                                    | 1/18/10                                                                                                    | Listen to Paul Johnson from CICS Worldwide Dev $i$                                                                                                    |                                                                                                    | FREE                                                                                                    |
| Maintaining Service Level Agreements with dynamic     | 5:53                                                                                                    | 1/17/10                                                                                                    | Listen to Paul Johnson from CICS Worldwide Dev $i$                                                                                                    |                                                                                                    | FREE                                                                                                    |
| Integrated Event Processing with CICS 4.1             | 12:39                                                                                                    | 1/11/10                                                                                                    | Listen to Catherine Moxey from the CICS Worldwi $i$                                                                                                    | 11111111111                                                                                                    | FREE                                                                                                    |
| Application Agility with CICS and ILOG BRMS           | 9:15                                                                                                    | 12/9/09                                                                                                    | Listen to Daniel Donnelly from the WebSphere IL $i$                                                                                                    |                                                                                                    | FREE                                                                                                    |
| CICS Explorer Version 1.0.0.2 - The latest version of | 8:34                                                                                                    | 10/23/09                                                                                                    | In this podcast, Matthew Webster will talk about th $i$                                                                                                    |                                                                                                    | FREE                                                                                                    |
| Business Value of TXSeries for Multiplatforms V7.1    | 11:29                                                                                                    | 8/3/09                                                                                                    | In this podcast, Sharad Deshpande will talk about $\dots \ i$                                                                                                    |                                                                                                    | FREE                                                                                                    |
| Compete, Comply, and Control with CICS Transactio     | 10:52                                                                                                    | 7/7/09                                                                                                    | Hear about CICS TS V4.1 and its new capabilities $i$                                                                                                    |                                                                                                    | FREE                                                                                                    |
| New PHP Support for CICS Transation Server            | 13:48                                                                                                    | 5/18/09                                                                                                    | Hear about the new SupportPac that has been intr $i$                                                                                                    |                                                                                                    | FREE                                                                                                    |
| IBM Application Foundation on System z                | 8:19                                                                                                    | 1/27/09                                                                                                    | In this podcast, Rich Szulewski talks about IBM Ap $i$                                                                                                    |                                                                                                    | FREE                                                                                                    |
|                                                       | CICS Configuration Manager CICS TS V4.1 WLM Sysplex Optimised Workloads CICS Configuration Manager, Part II CICS Configuration Manager, Part I Achieving Business Resilience with the new capabilit Maintaining Service Level Agreements with dynamic Integrated Event Processing with CICS 4.1 Application Agility with CICS and ILOG BRMS CICS Explorer Version 1.0.0.2 - The latest version of Business Value of TXSeries for Multiplatforms V7.1 Compete, Comply, and Control with CICS Transactio New PHP Support for CICS Transaction Server | CICS Configuration Manager         14:00           CICS TS V4.1 WLM Sysplex Optimised Workloads         16:55           CICS Configuration Manager, Part II         12:10           CICS Configuration Manager, Part I         9:11           Achieving Business Resilience with the new capabiliti         7:09           Maintaining Service Level Agreements with dynamic         5:53           Integrated Event Processing with CICS 4.1         12:39           Application Agility with CICS and ILOG BRMS         9:15           CICS Explorer Version 1.0.0.2 - The latest version of         8:34           Business Value of TXSeries for Multiplatforms V7.1         11:29           Compete, Comply, and Control with CICS Transactio         10:52           New PHP Support for CICS Transation Server         13:48 | CICS Configuration Manager         14:00         2/22/10           CICS TS V4.1 WLM Sysplex Optimised Workloads         16:55         2/15/10           CICS TS V4.1 WLM Sysplex Optimised Workloads         16:55         2/15/10           CICS Configuration Manager, Part II         12:10         1/28/10           CICS Configuration Manager, Part I         9:11         1/28/10           Achieving Business Resilience with the new capabiliti         7:09         1/18/10           Maintaining Service Level Agreements with dynamic         5:53         1/17/10           Integrated Event Processing with CICS 4.1         12:39         1/11/10           Application Agility with CICS and ILOG BRMS         9:15         12/8/09           CICS Explorer Version 1.0.0.2 - The latest version of         8:34         10/23/09           Business Value of TXSeries for Multiplatforms V7.1         11:29         8/3/09           Compete, Comply, and Control with CICS Transactio         10:52         7/7/09           New PHP Support for CICS Transation Server         13:48         5/18/09           IBM Application Foundation on System z         8:19         1/27/09 | CICS Configuration Manager  14:00 2/22/10 Hear about how with modern business growth mor i  CICS TS V4.1 WLM Sysplex Optimised Workloads  16:55 2/15/10 Hear about how Sysplex Optimisation addresses i  CICS Configuration Manager, Part II 12:10 1/28/10 Listen to Joe Winchester, from the CICS Explorer i  CICS Configuration Manager, Part II 9:11 1/28/10 Listen to Joe Winchester, from the CICS Explorer i  Achieving Business Resilience with the new capabiliti 7:09 1/18/10 Listen to Paul Johnson from CICS Worldwide Dev i  Maintaining Service Level Agreements with dynamic 5:53 1/17/10 Listen to Paul Johnson from CICS Worldwide Dev i  Integrated Event Processing with CICS 4.1 12:39 1/11/10 Listen to Catherine Moxey from the CICS Worldwide. i  Application Agility with CICS and ILOG BRMS 9:15 12/9/09 Listen to Daniel Donnelly from the WebSphere IL i  CICS Explorer Version 1.0.0.2 - The latest version of 8:34 10/23/09 In this podcast, Matthew Webster will talk about th i  Business Value of TXSeries for Multiplatforms V7.1 11:29 8/3/09 In this podcast, Sharad Deshpande will talk about i  Compete, Comply, and Control with CICS Transactio 10:52 7/7/09 Hear about CICS TS V4.1 and its new capabilities i  New PHP Support for CICS Transation Server 13:48 5/18/09 Hear about the new SupportPac that has been intr i | CICS Configuration Manager  14:00 2/22/10 Hear about how with modern business growth mor i IIIIIIIIIIIIIIIIIIIIIIIIIIIIIIIII |

#### Listeners also subscribed to

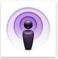

Billy Newport

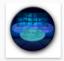

David Hardman

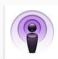

Billy Newport

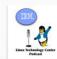

Chris Arges, Tom G... Unknown

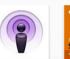

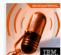

Inside SOA from S...

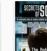

IBM developerWorks Eric Green